### Parameter Learning in Probabilistic Databases

Bernd Gutmann

joint work with

Angelika Kimmig, Kristian Kersting, Luc De Raedt

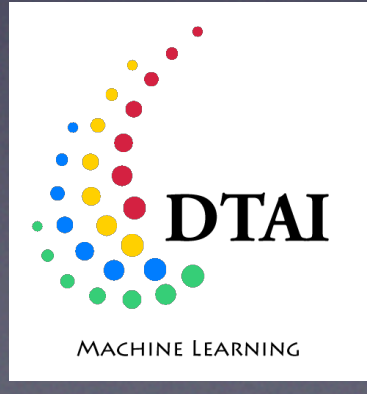

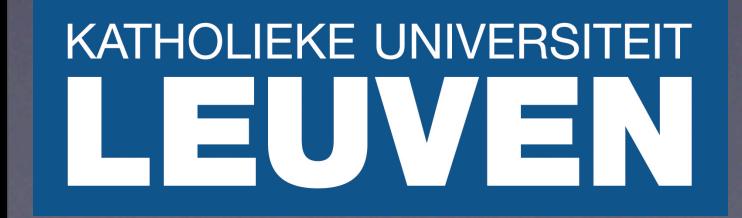

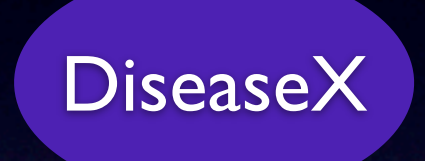

What is the reason for DiseaseX?

Disease l

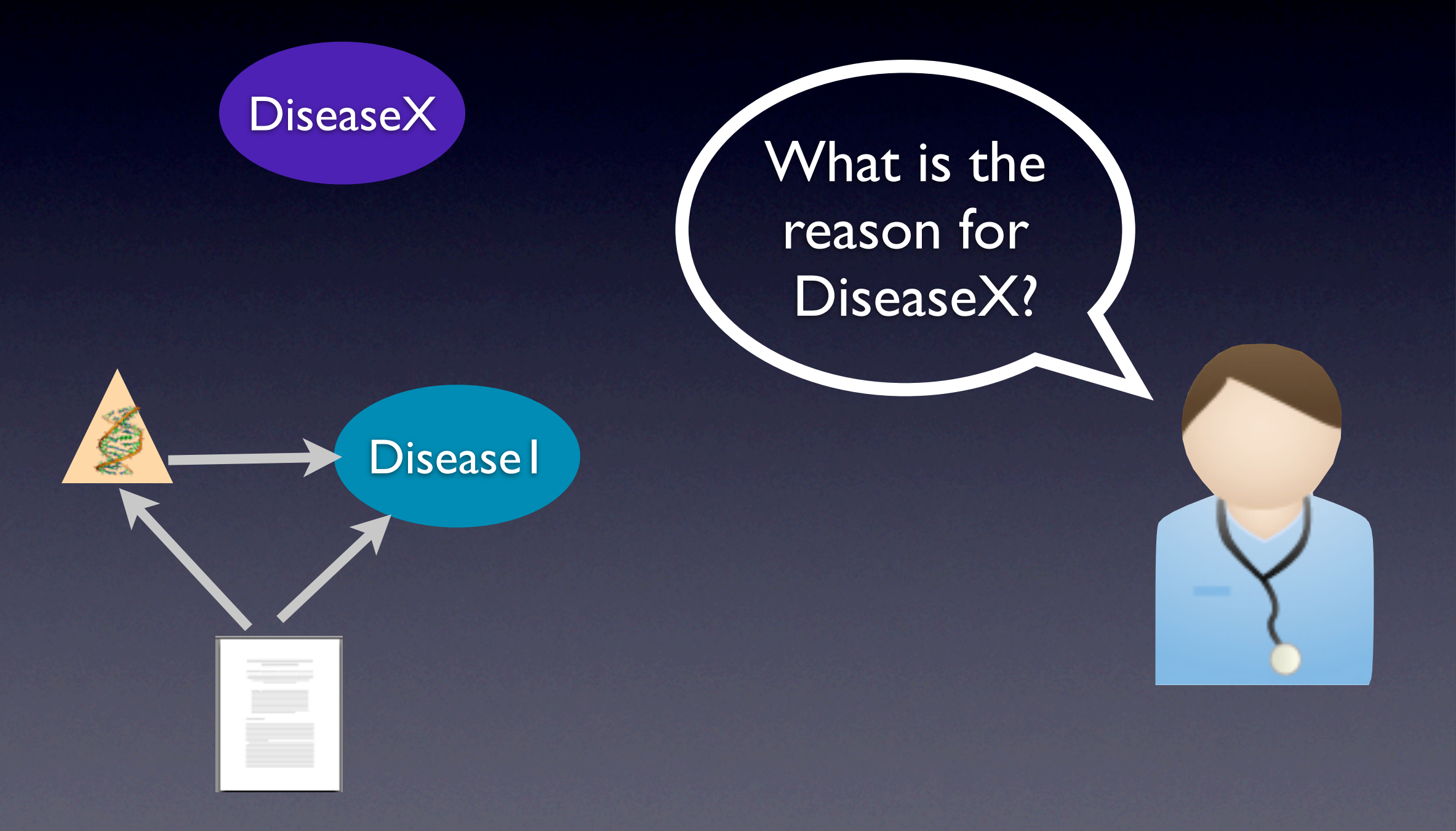

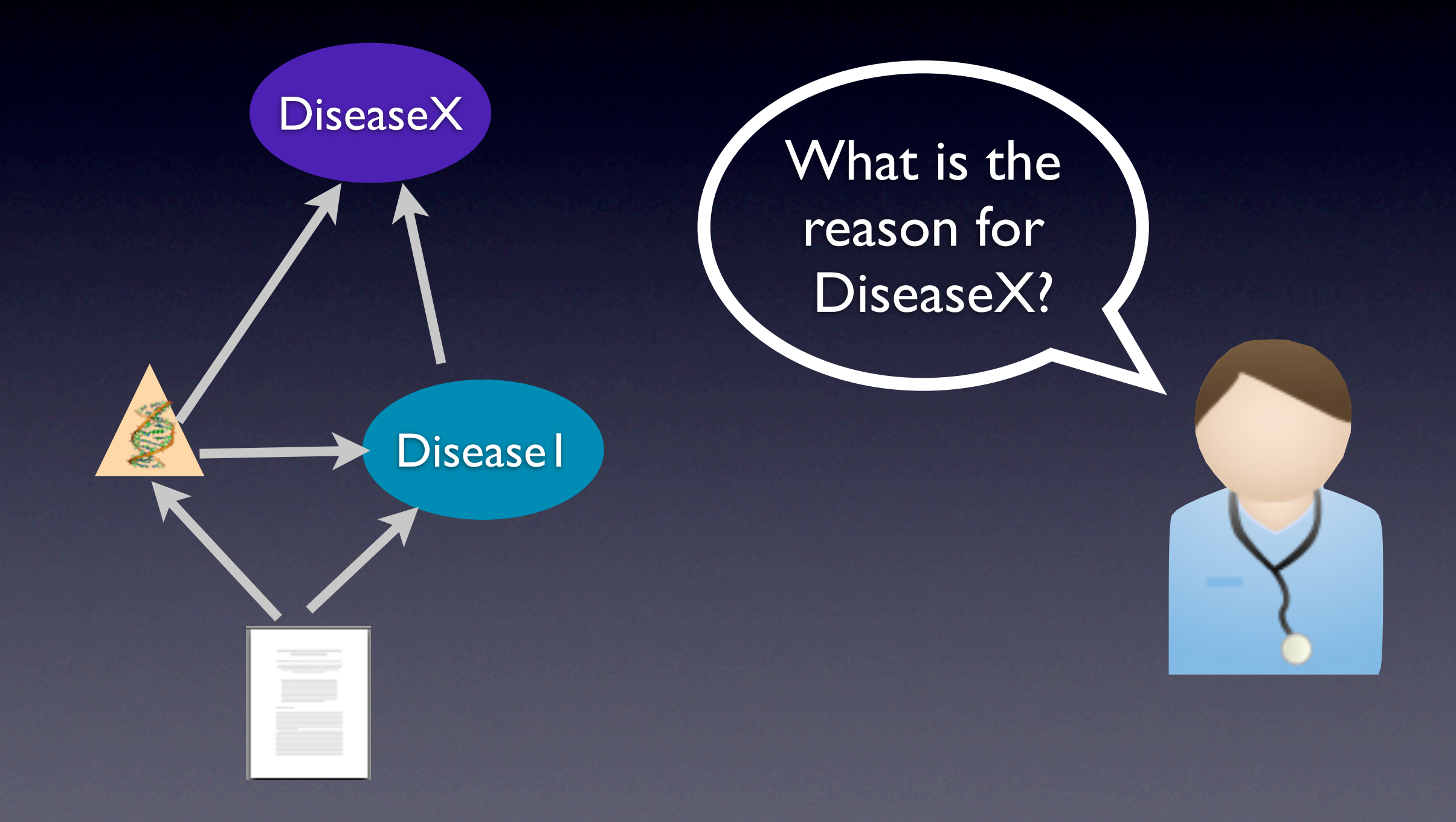

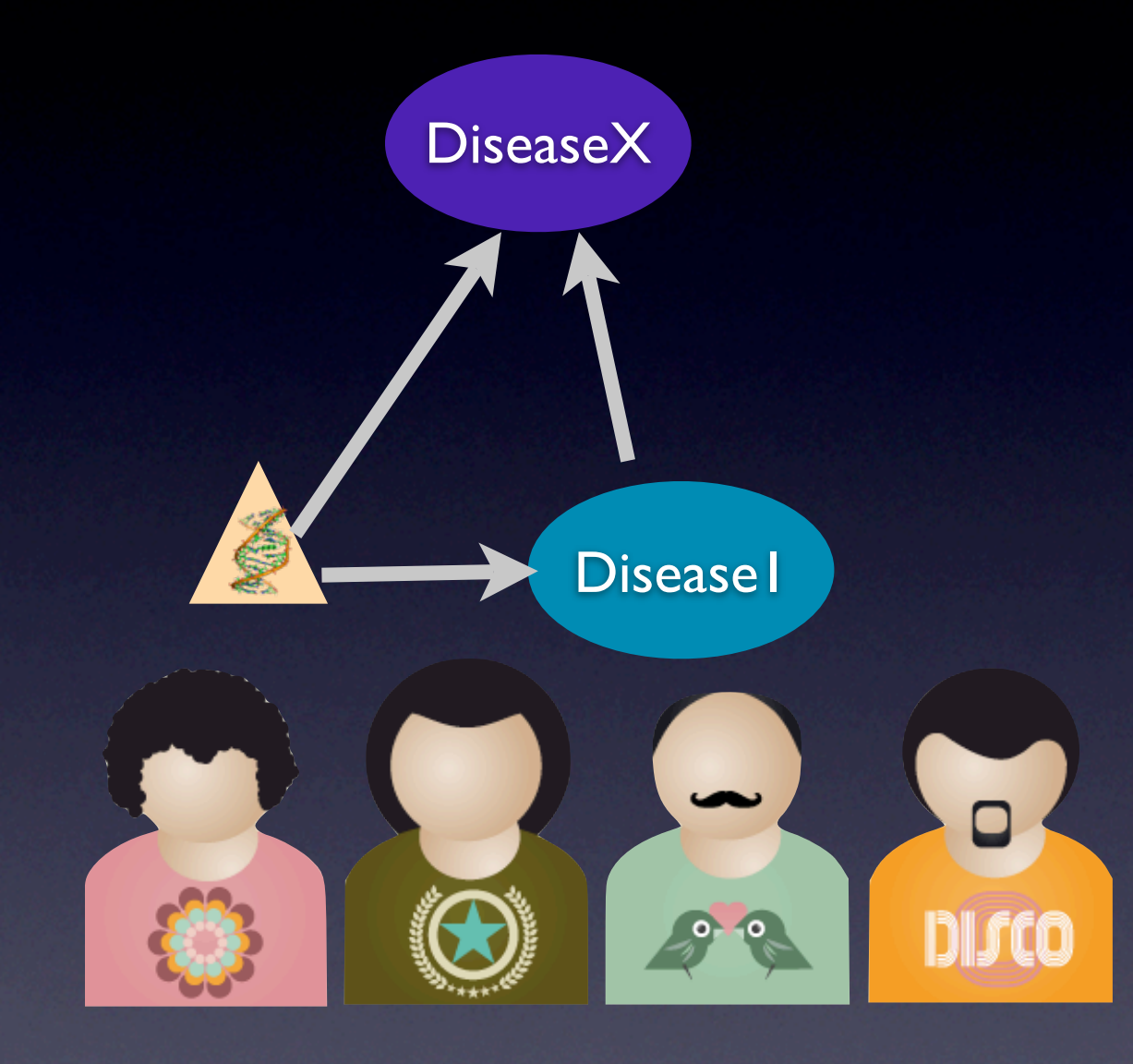

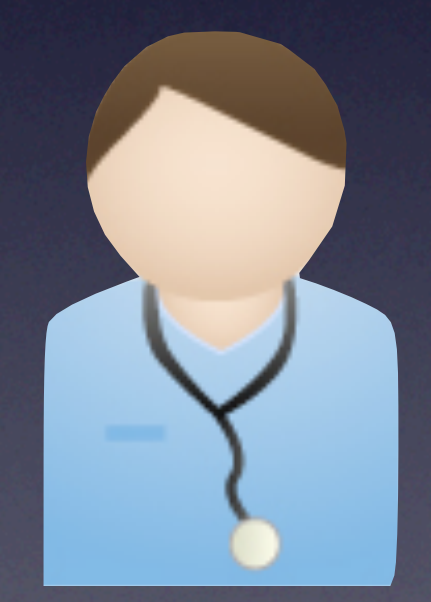

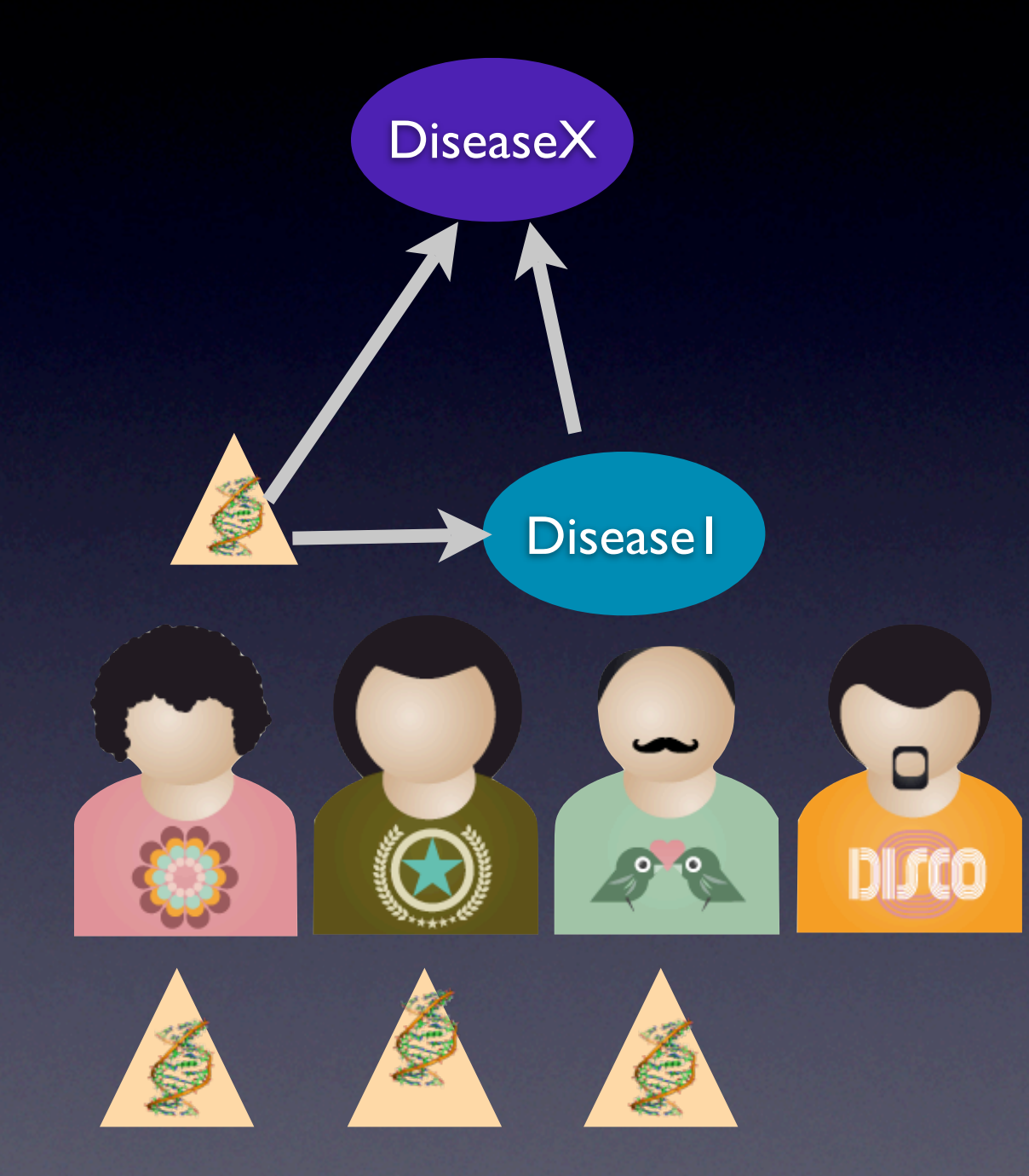

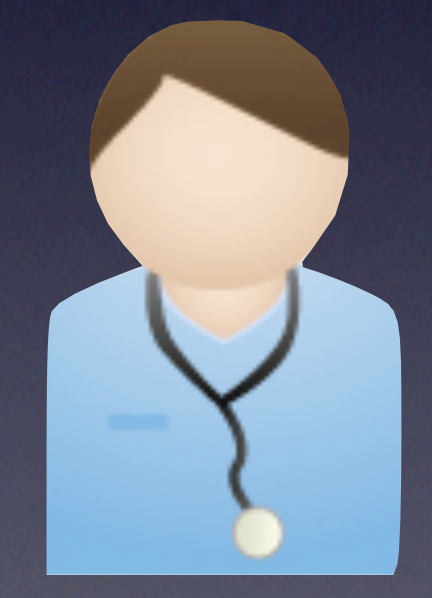

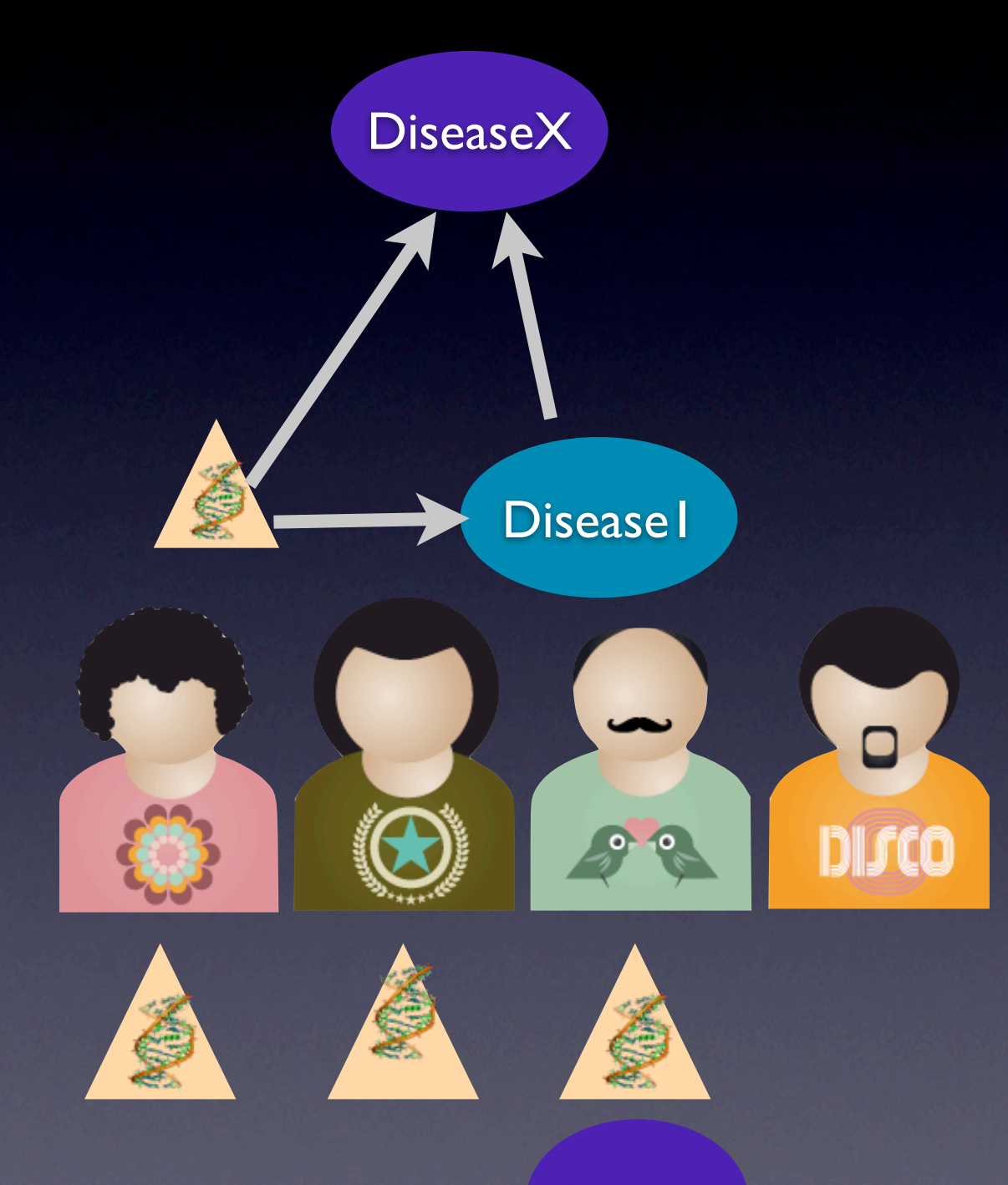

X\_Gene connected to DiseaseX with 33%.

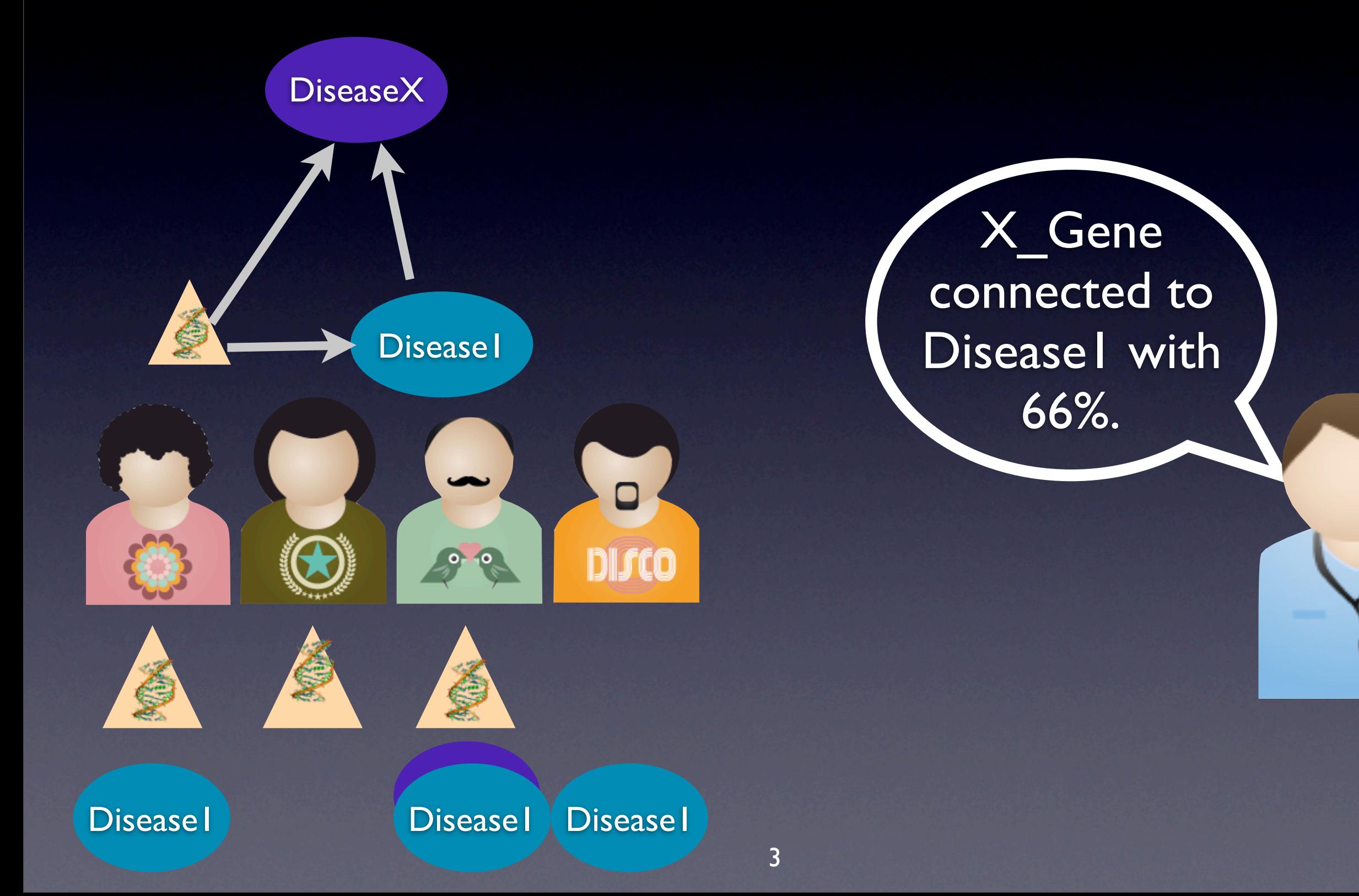

#### • Domain knowledge

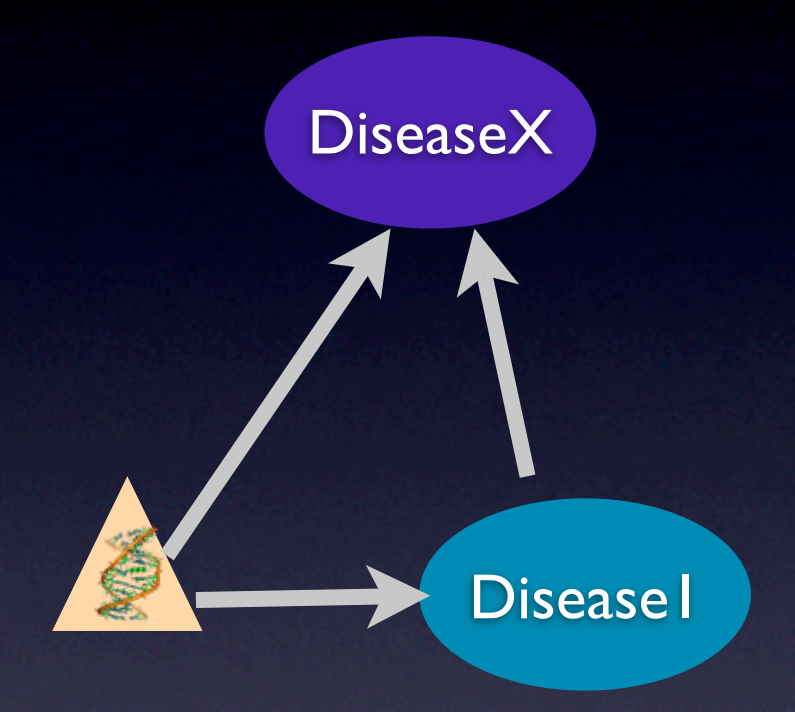

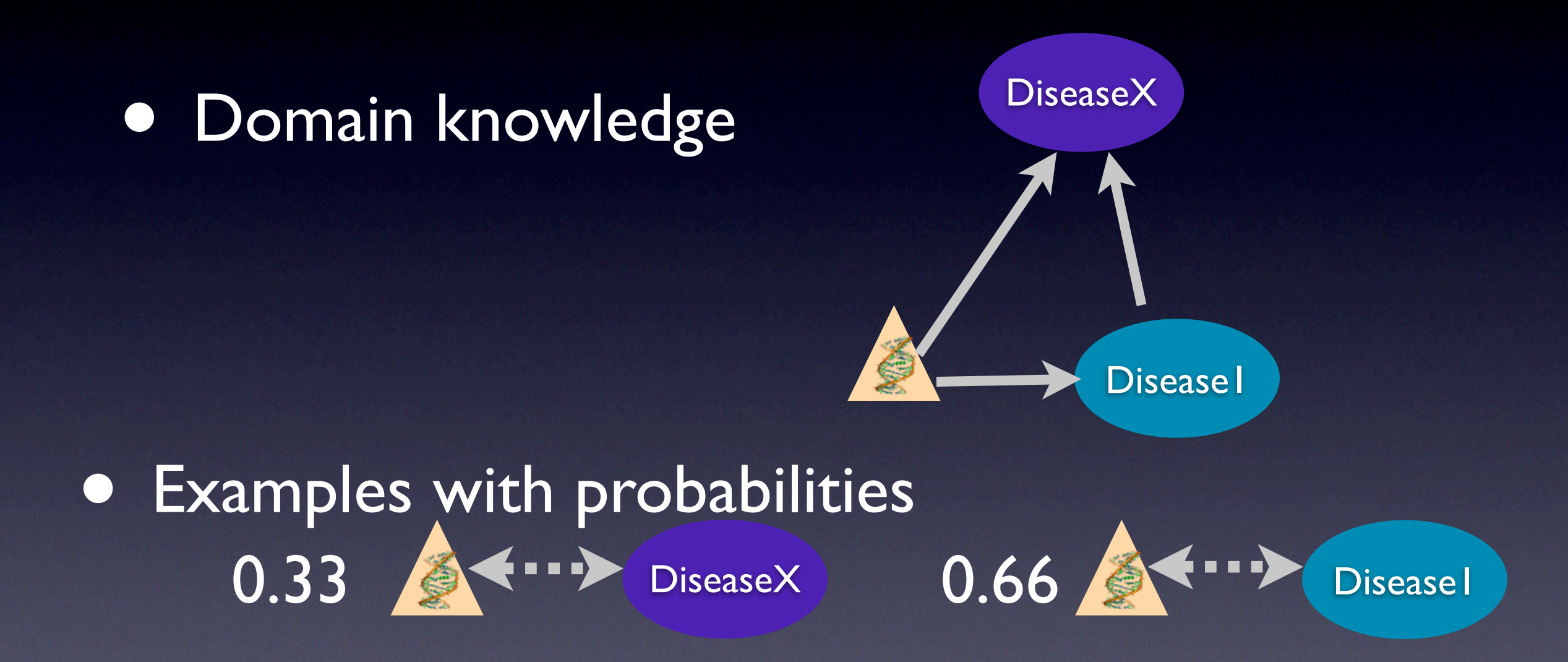

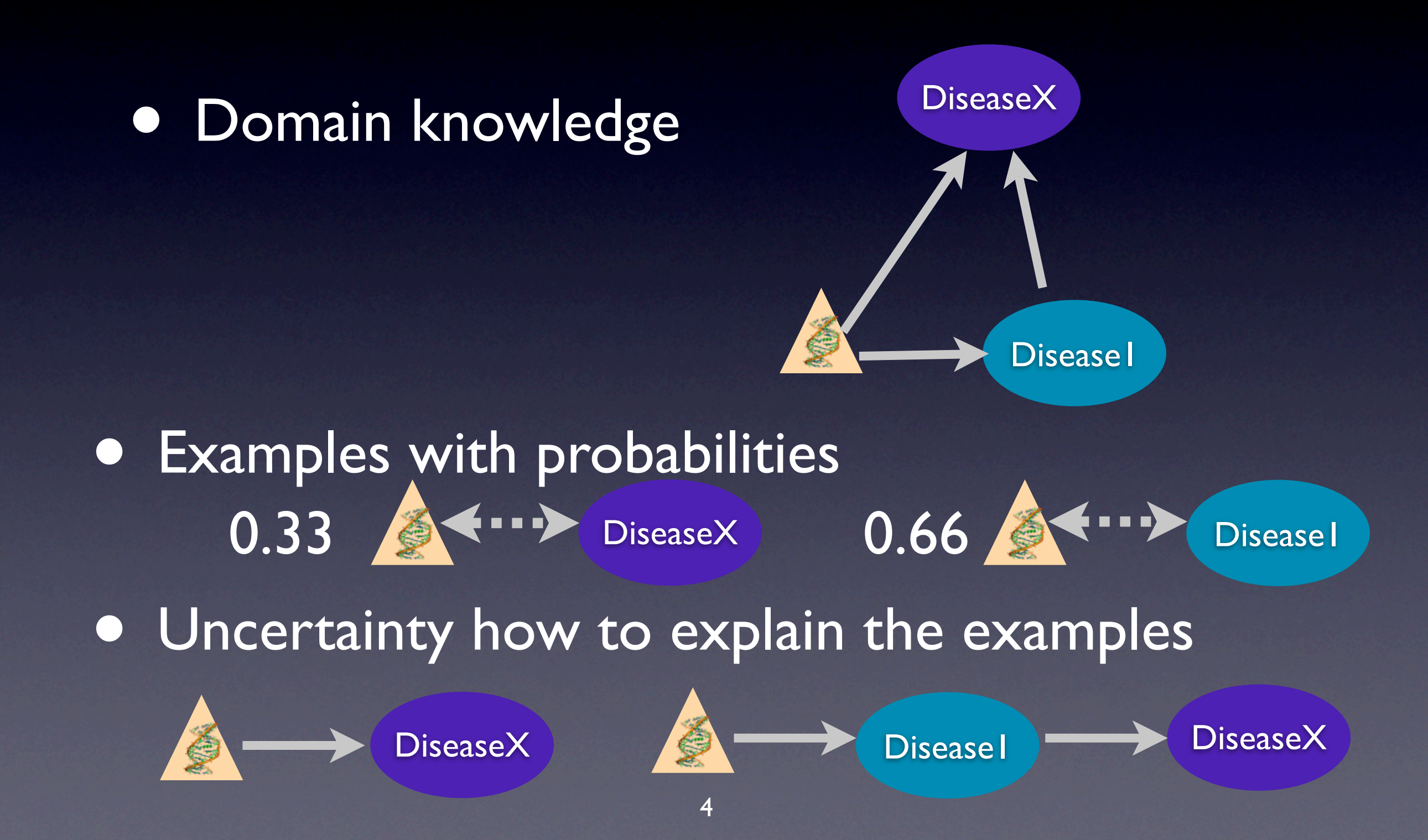

### A Solution

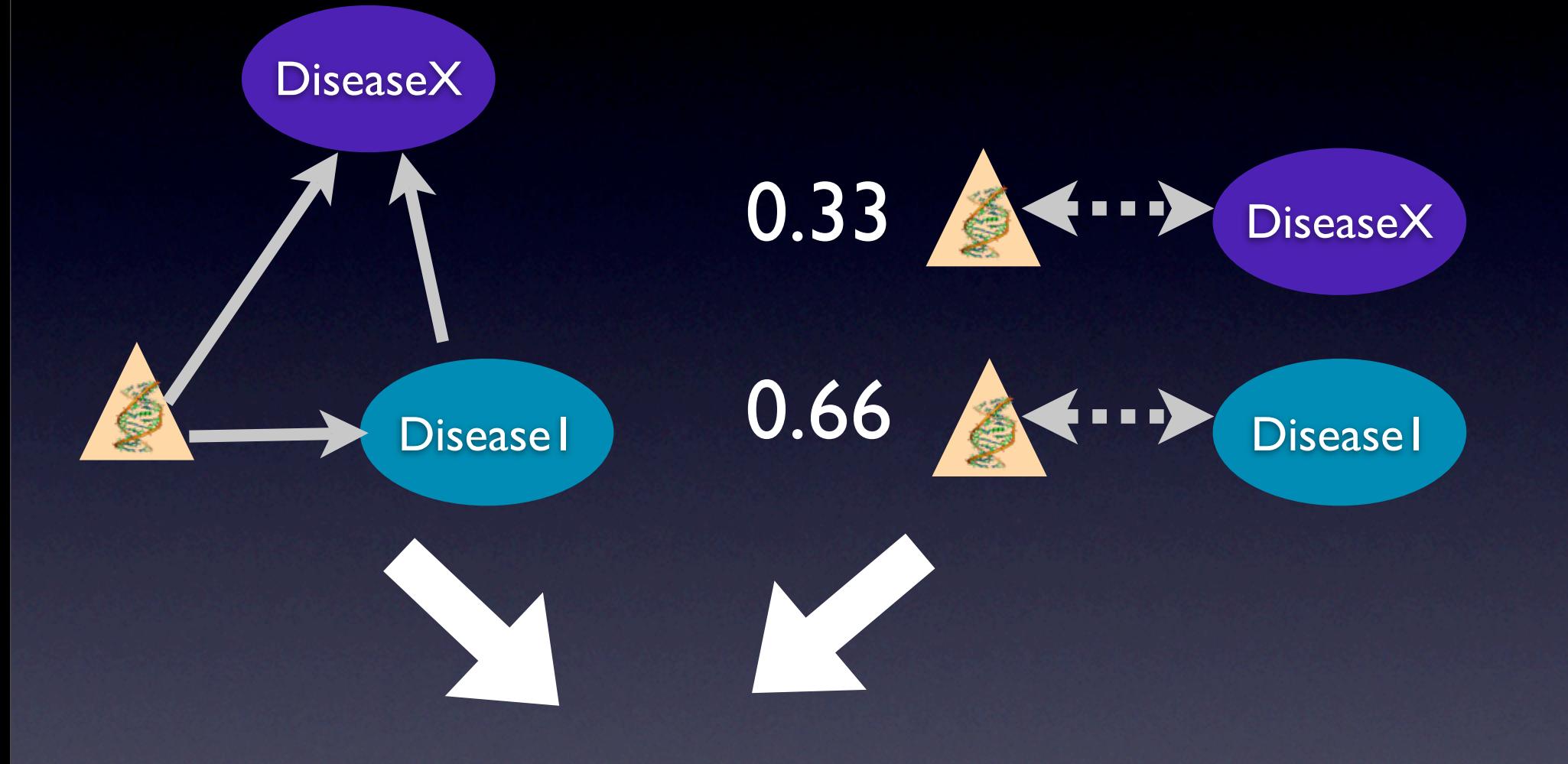

### A Solution

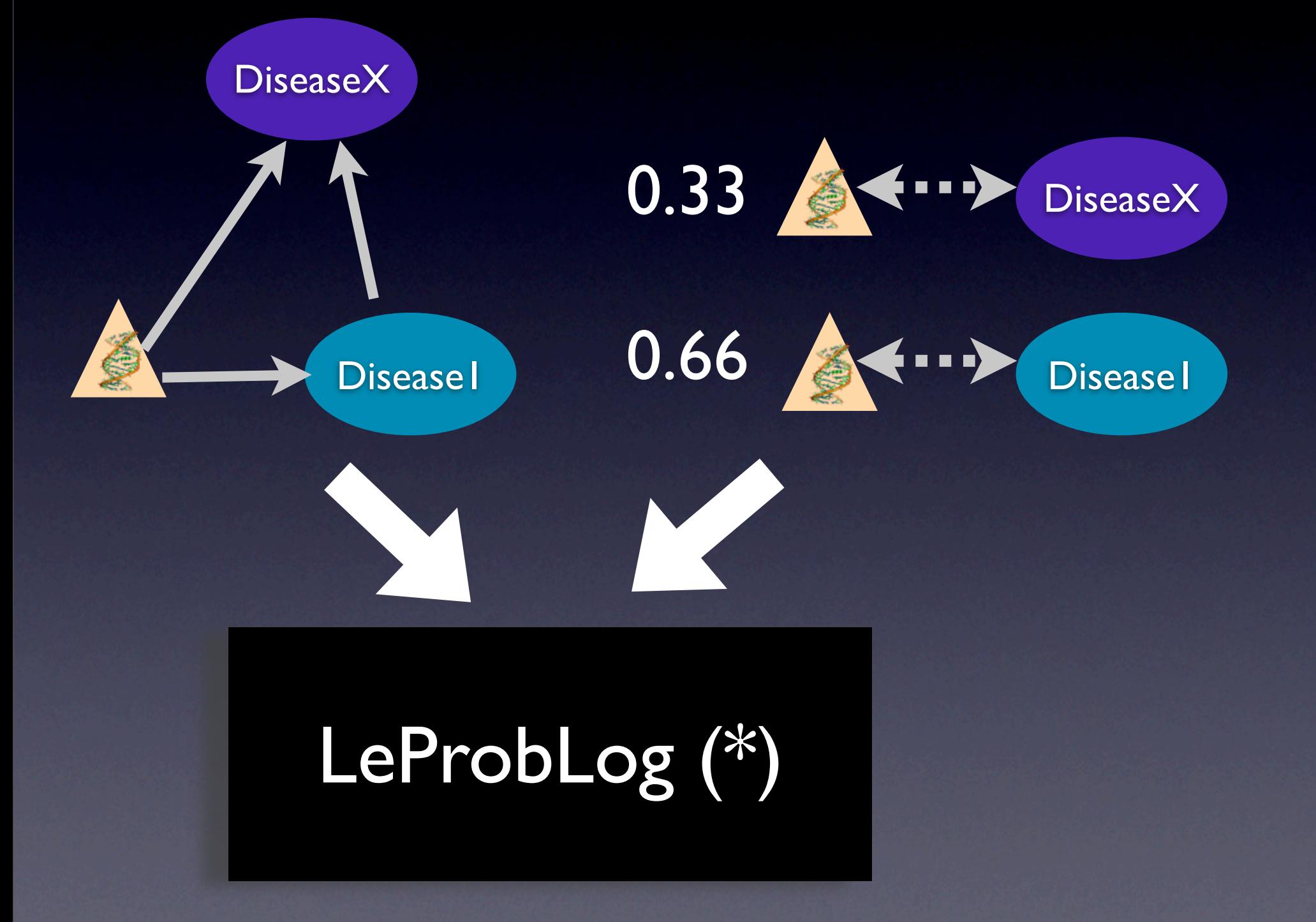

(\*) Least Square Parameter Estimation for ProbLog 5

### A Solution

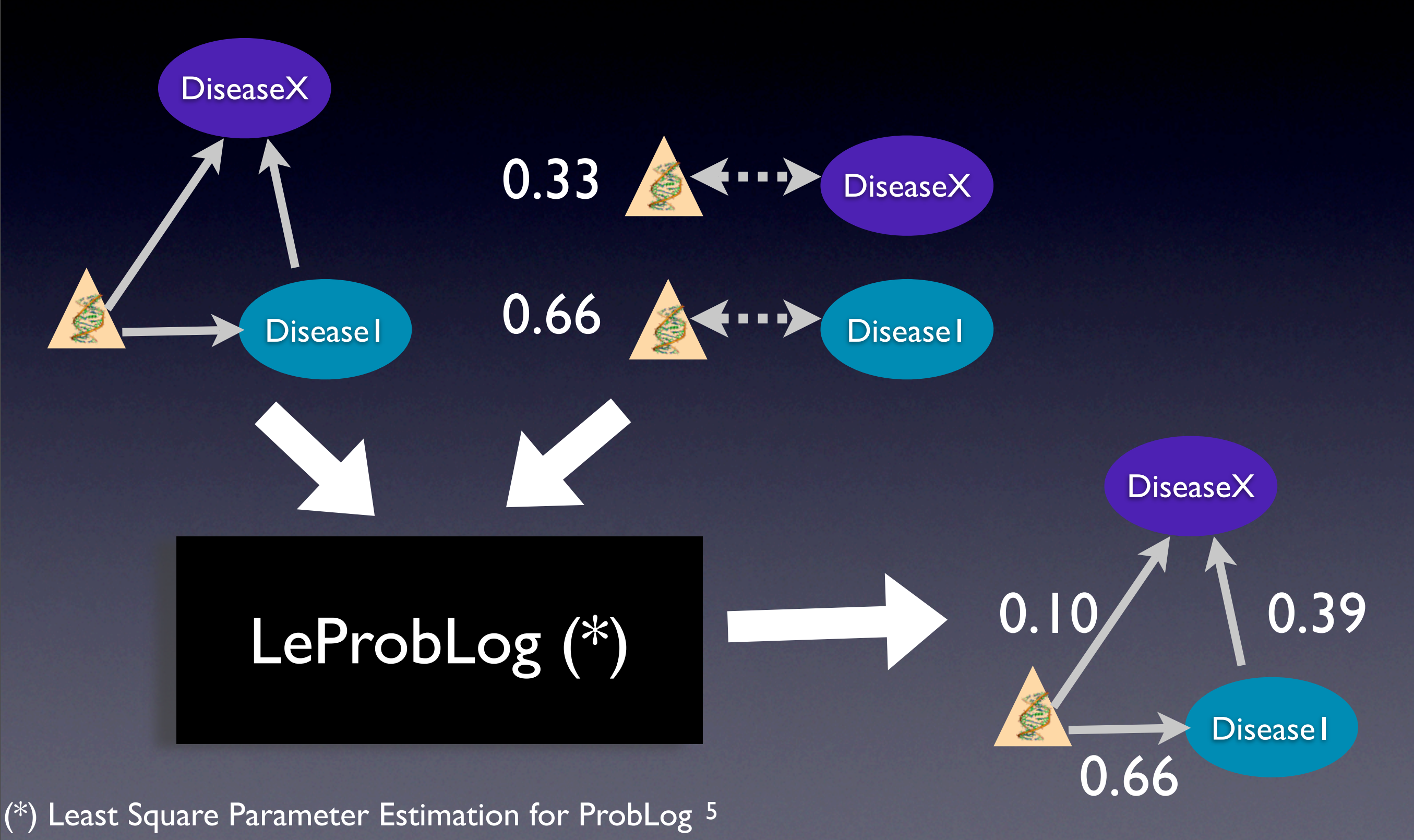

#### **Outline**

- Motivation
- ProbLog
- Parameter Learning for ProbLog
- Experiments

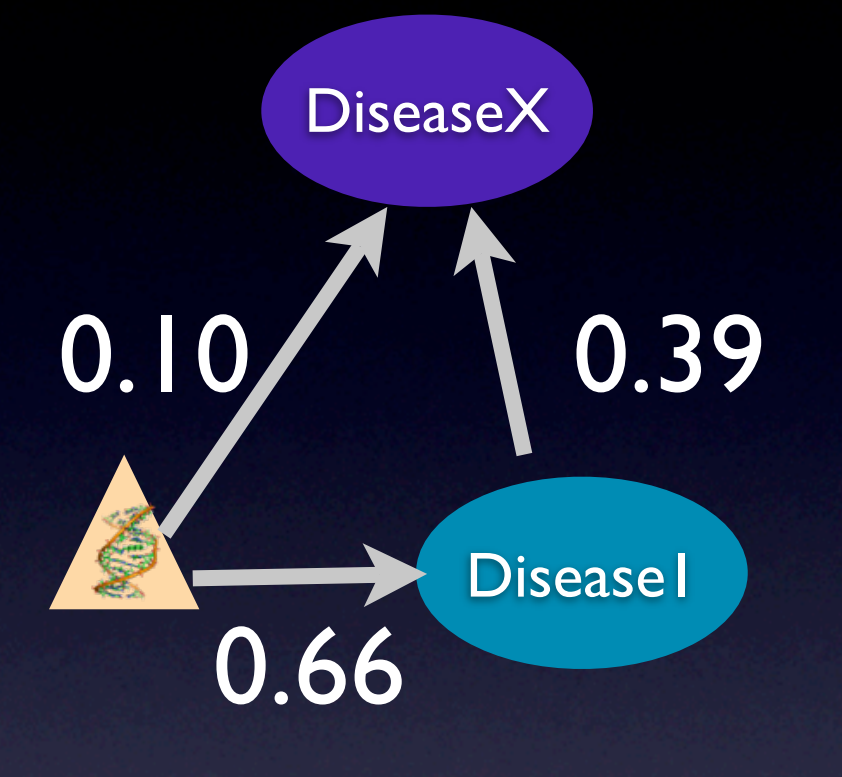

0.10 :: edge('x\_gene', 'DiseaseX') 0.66 :: edge('x\_gene', 'Disease1') 0.39 :: edge('Disease1', 'x\_gene')

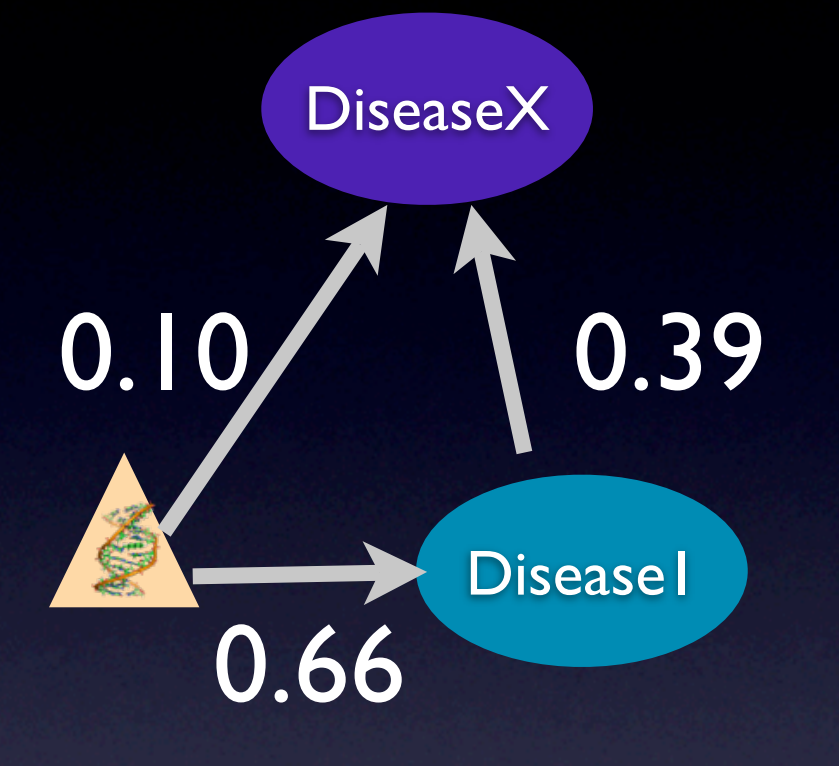

0.10 :: edge('x\_gene', 'DiseaseX') 0.66 :: edge('x\_gene', 'Disease1') 0.39 :: edge('Disease1', 'x\_gene')

 $path(X,Y) - edge(X,Y)$  $path(X,Y) := edge(X,Z), path(Z,Y)$ 

p=0.10\* 0.66 \* 0.39

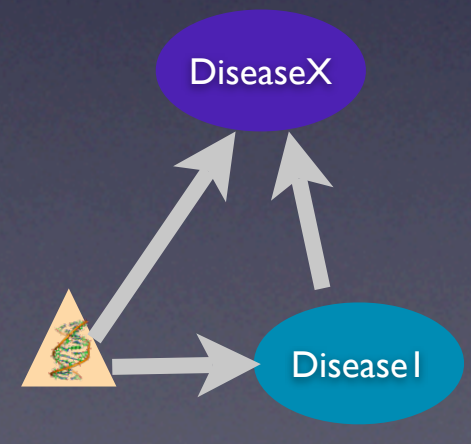

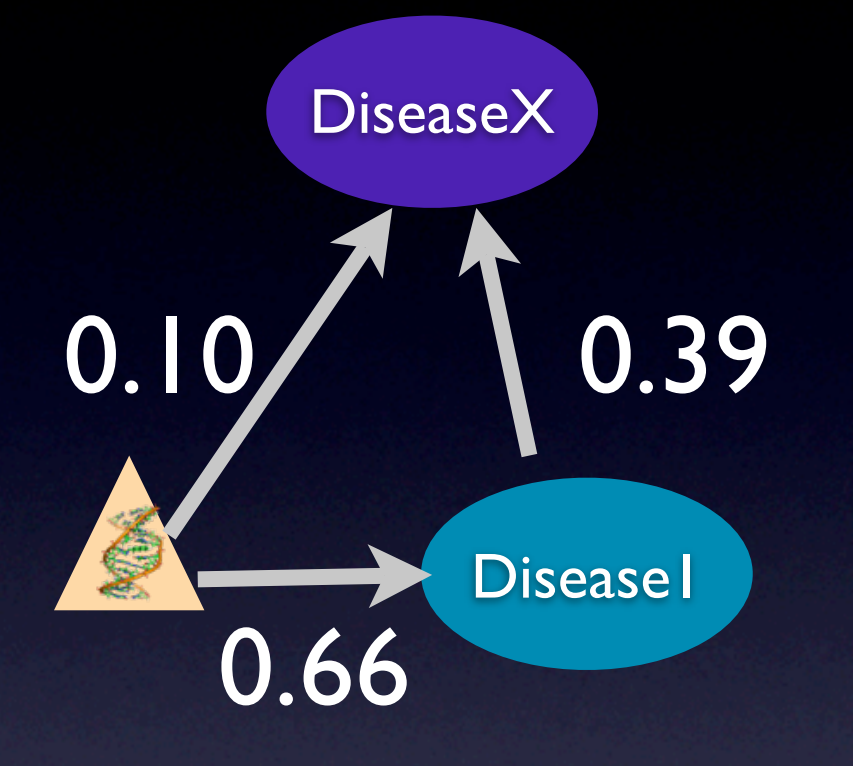

0.10 :: edge('x\_gene', 'DiseaseX') 0.66 :: edge('x\_gene', 'Disease1') 0.39 :: edge('Disease1', 'x\_gene')

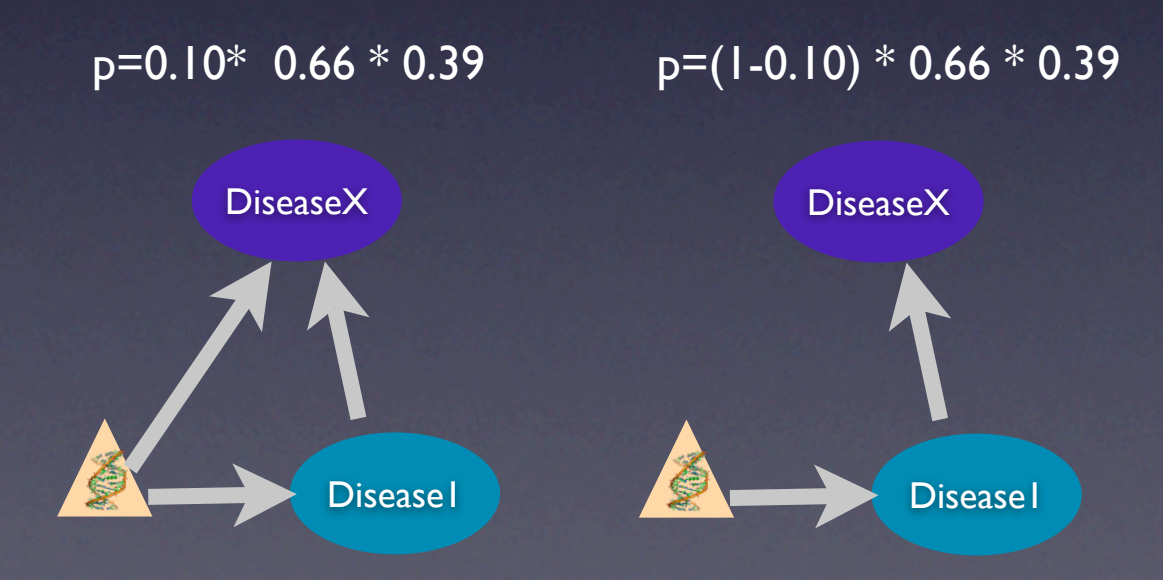

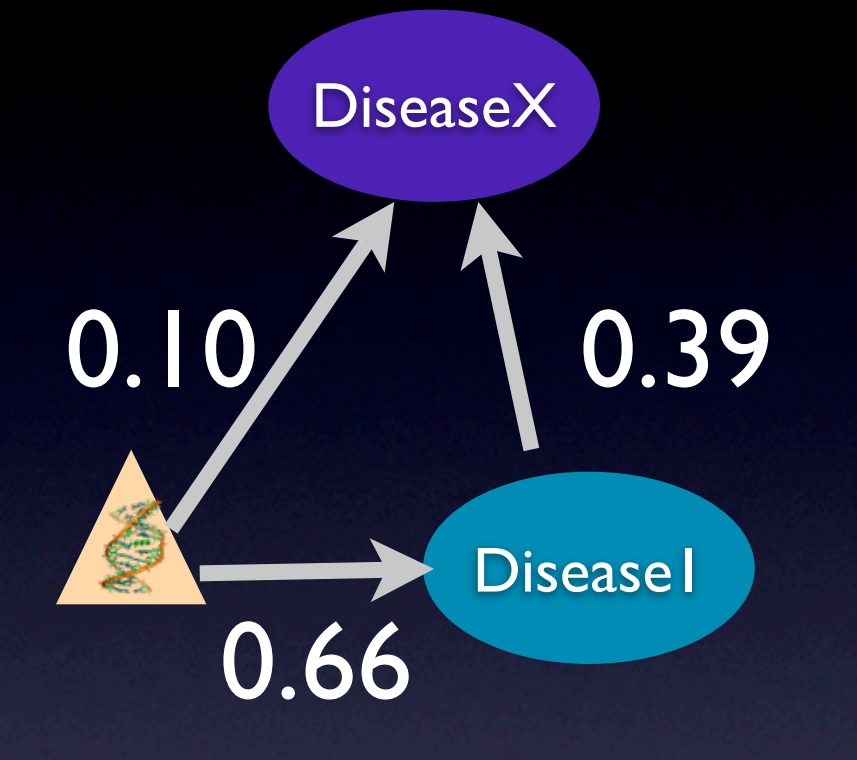

0.10 :: edge('x\_gene', 'DiseaseX') 0.66 :: edge('x\_gene', 'Disease1') 0.39 :: edge('Disease1', 'x\_gene')

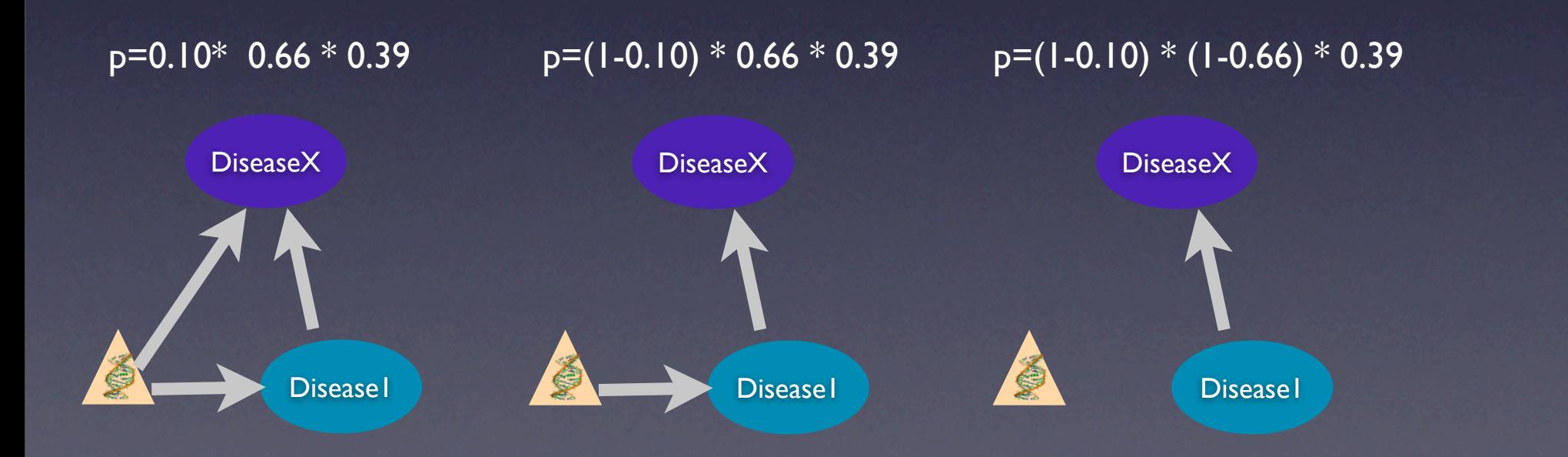

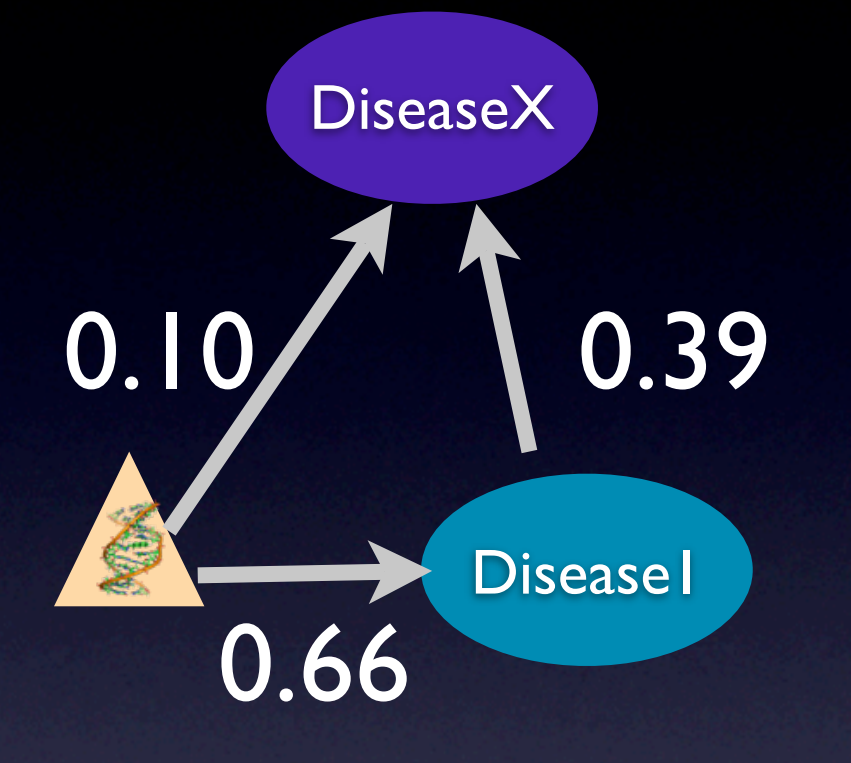

0.10 :: edge('x\_gene', 'DiseaseX') 0.66 :: edge('x\_gene', 'Disease1') 0.39 :: edge('Diseasel', 'x\_gene')

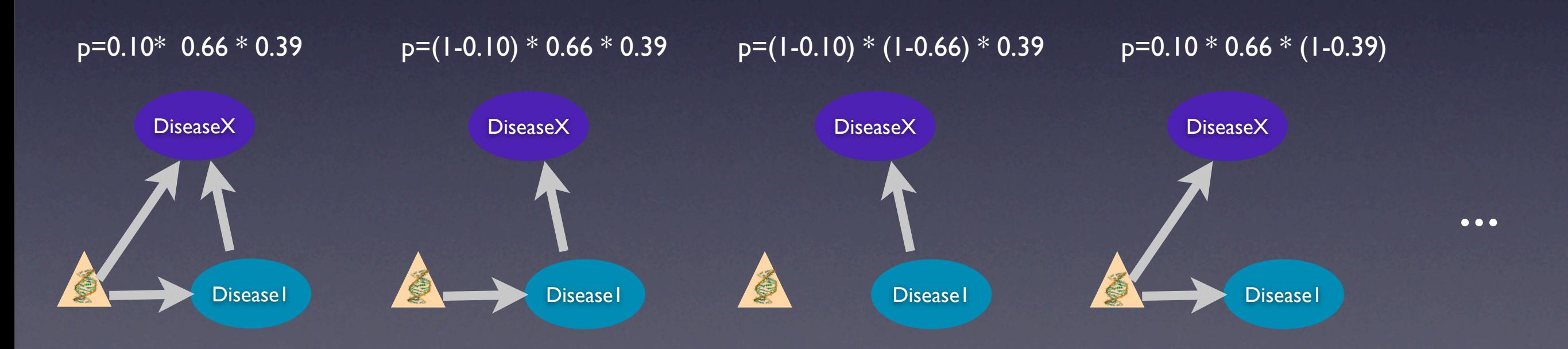

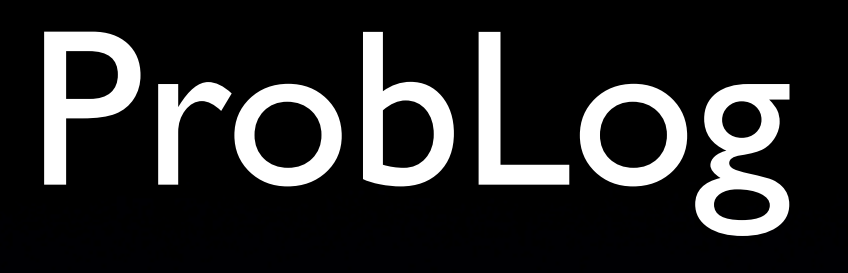

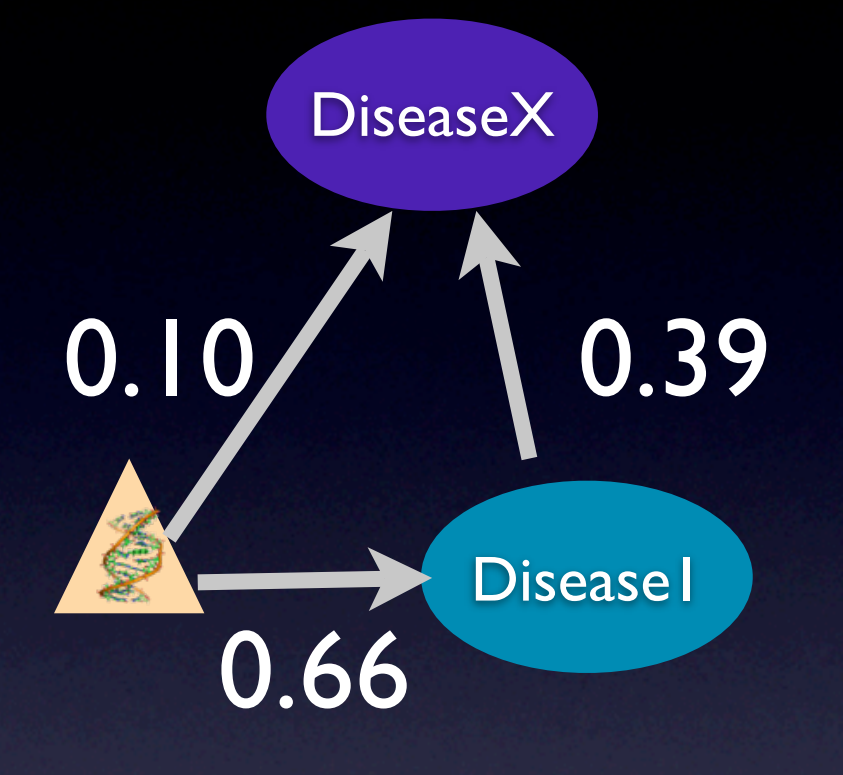

0.10 :: edge('x\_gene', 'DiseaseX') 0.66 :: edge('x\_gene', 'Disease1') 0.39 :: edge('Disease1', 'x\_gene')

 $path(X,Y) - edge(X,Y)$  $path(X,Y) := edge(X,Z), path(Z,Y)$ 

P(path('x\_gene', 'DiseaseX'))

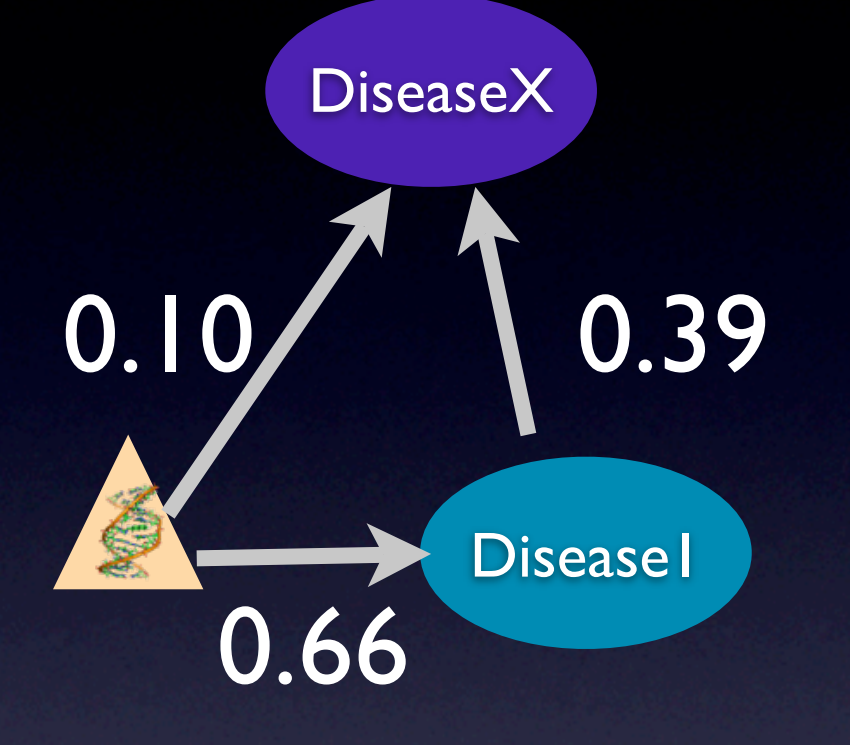

0.10 :: edge('x\_gene', 'DiseaseX') 0.66 :: edge('x\_gene', 'Disease1') 0.39 :: edge('Disease1', 'x\_gene')

 $path(X,Y) - edge(X,Y)$  $path(X,Y) := edge(X,Z), path(Z,Y)$ 

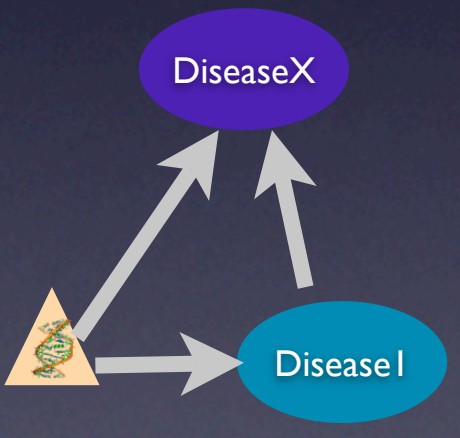

P(path('x\_gene', 'DiseaseX'))

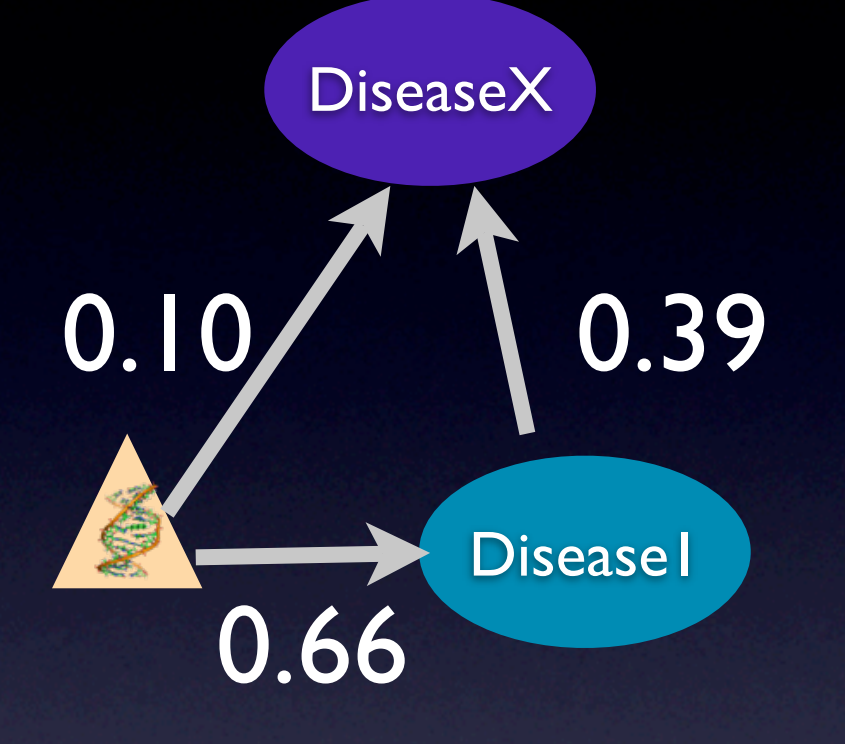

0.10 :: edge('x\_gene', 'DiseaseX') 0.66 :: edge('x\_gene', 'Disease1') 0.39 :: edge('Disease1', 'x\_gene')

 $path(X,Y) - edge(X,Y)$  $path(X,Y) := edge(X,Z), path(Z,Y)$ 

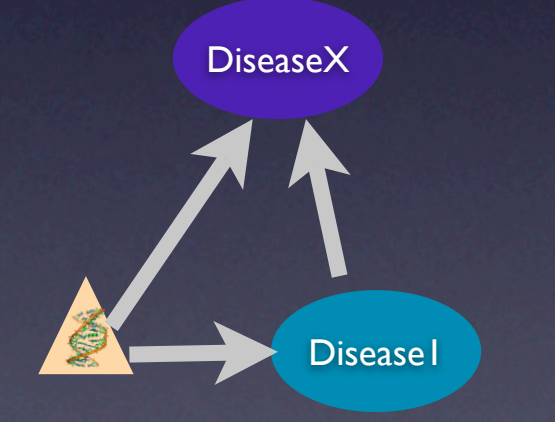

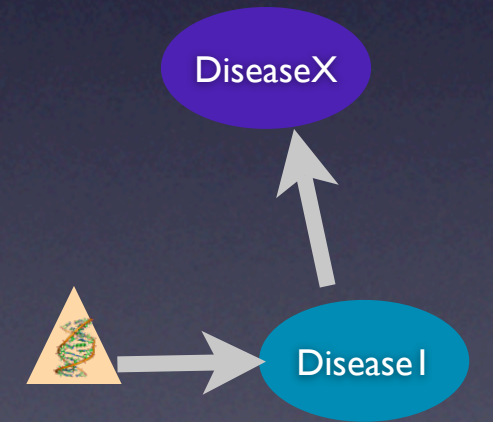

P(path('x\_gene', 'DiseaseX'))

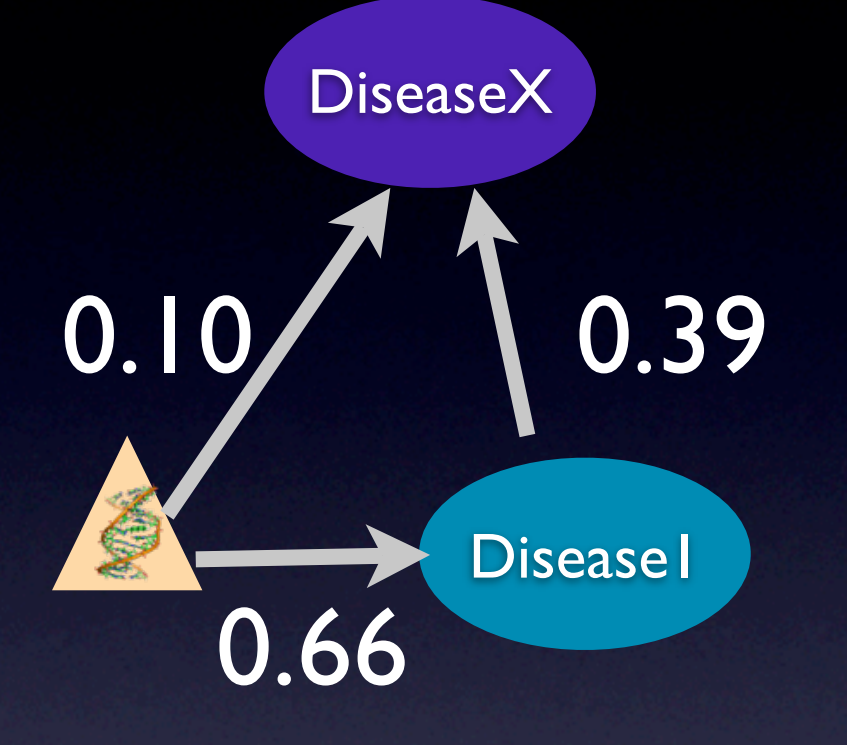

P(path('x\_gene', 'DiseaseX'))

0.10 :: edge('x\_gene', 'DiseaseX') 0.66 :: edge('x\_gene', 'Disease1') 0.39 :: edge('Disease1', 'x\_gene')

 $path(X,Y) - edge(X,Y)$  $path(X,Y) - edge(X,Z), path(Z,Y)$ 

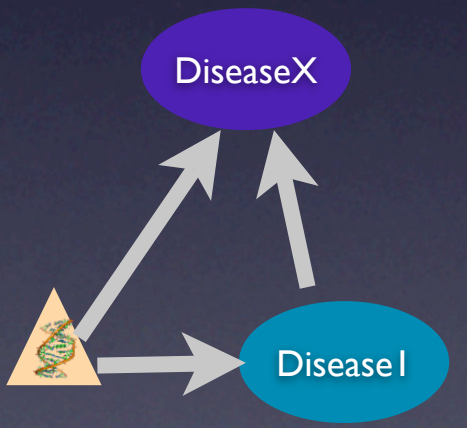

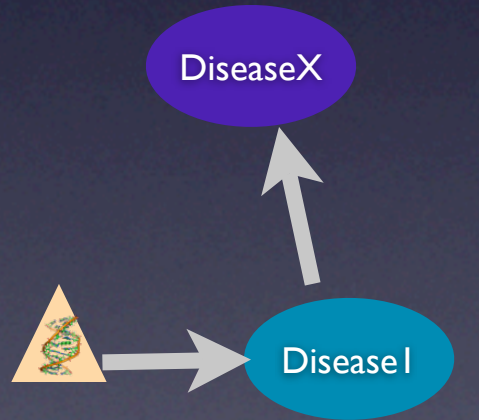

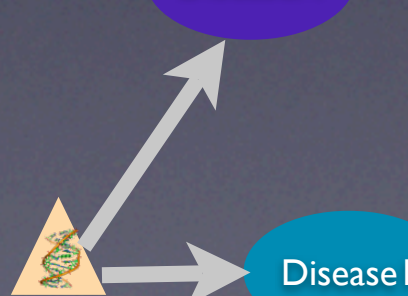

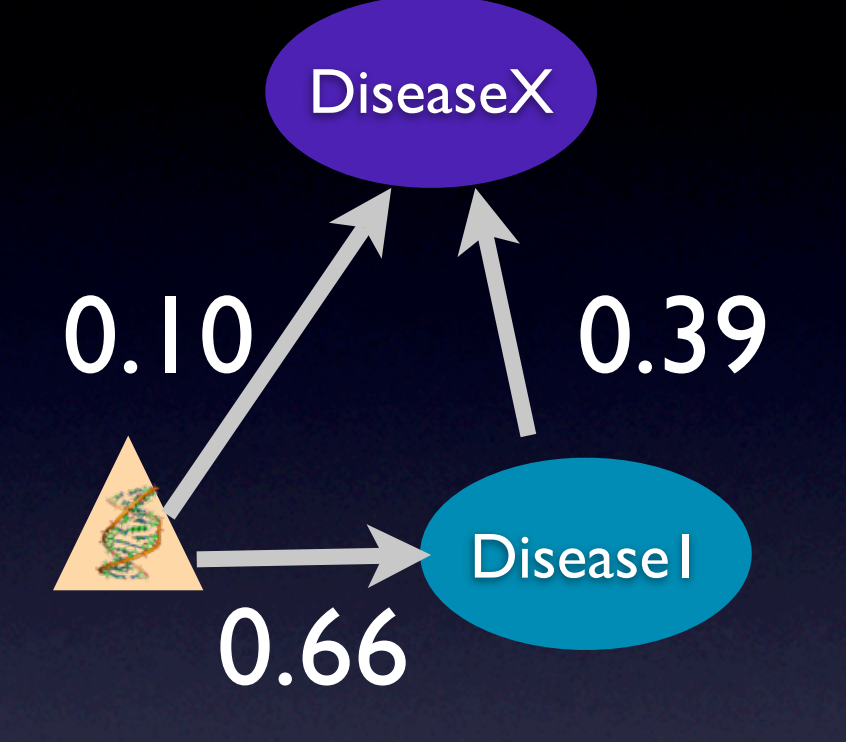

0.10 :: edge('x\_gene', 'DiseaseX') 0.66 :: edge('x\_gene', 'Disease1') 0.39 :: edge('Disease1', 'x\_gene')

 $path(X,Y) - edge(X,Y)$  $path(X,Y) - edge(X,Z), path(Z,Y)$ 

Disease<sup>1</sup>

DiseaseX

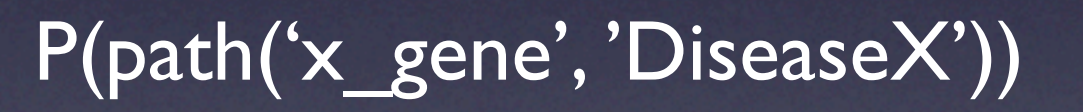

**Disease** 

DiseaseX

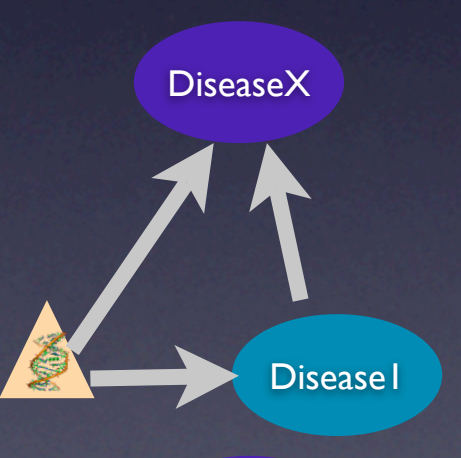

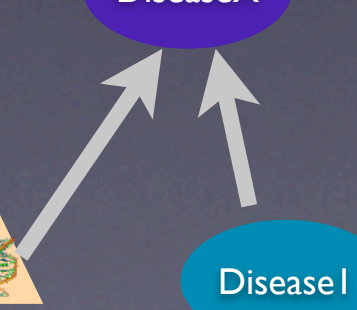

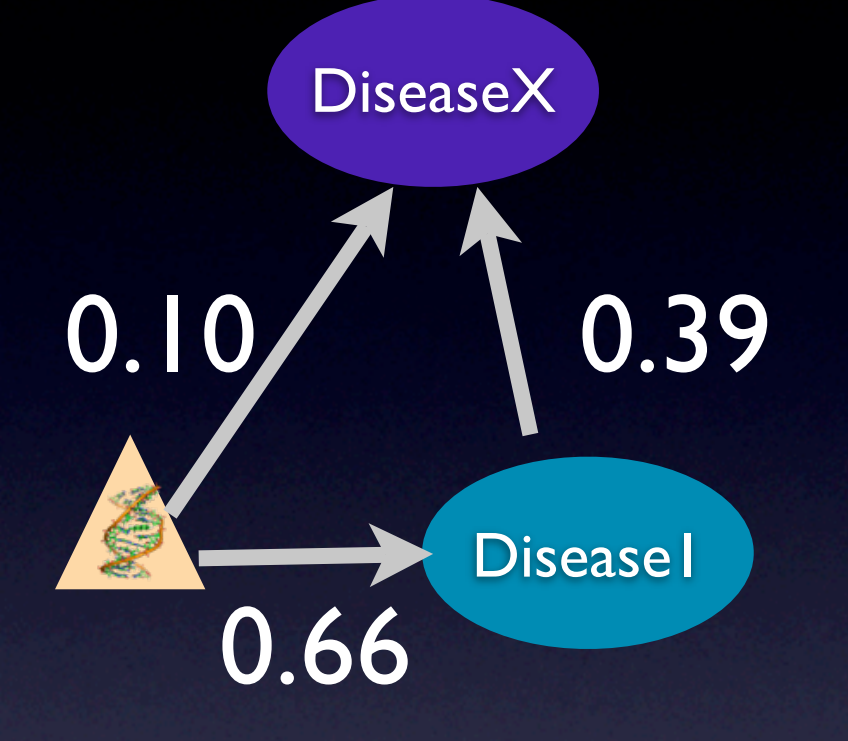

0.10 :: edge('x\_gene', 'DiseaseX') 0.66 :: edge('x\_gene', 'Disease1') 0.39 :: edge('Disease1', 'x\_gene')

 $path(X,Y) - edge(X,Y)$  $path(X,Y) := edge(X,Z), path(Z,Y)$ 

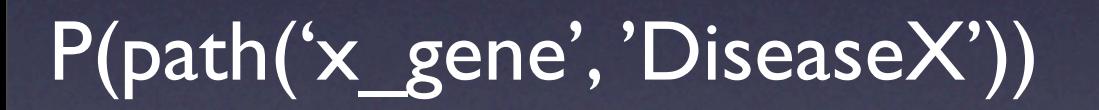

**Disease** 

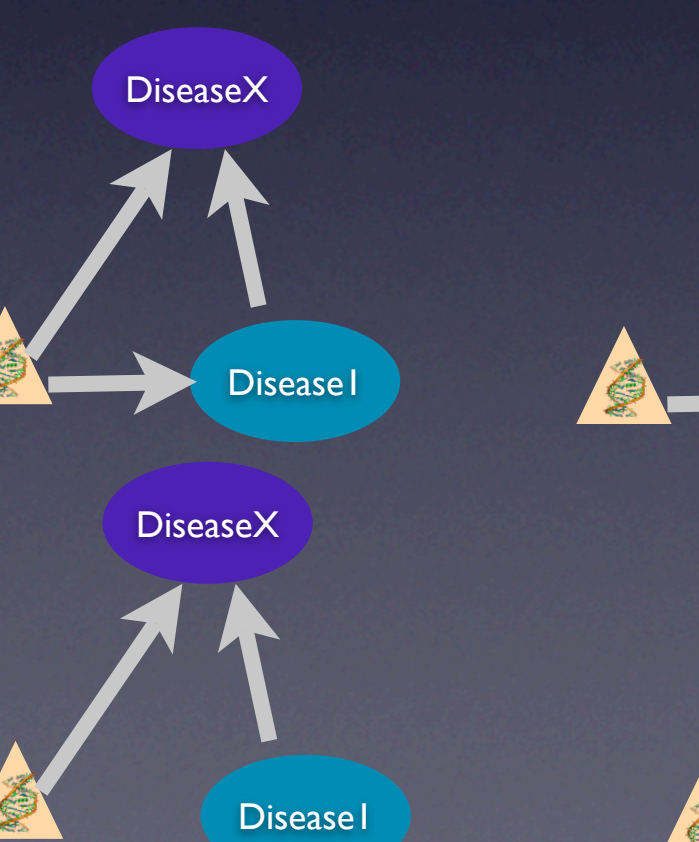

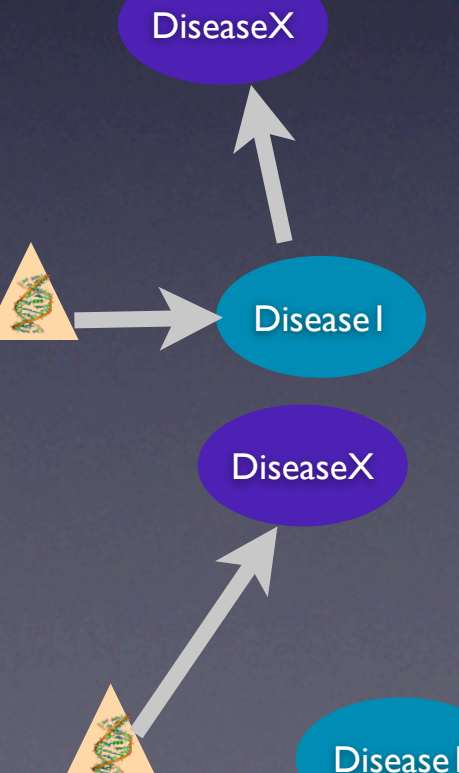

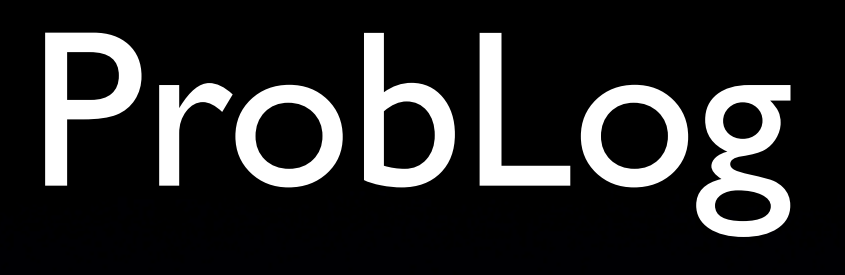

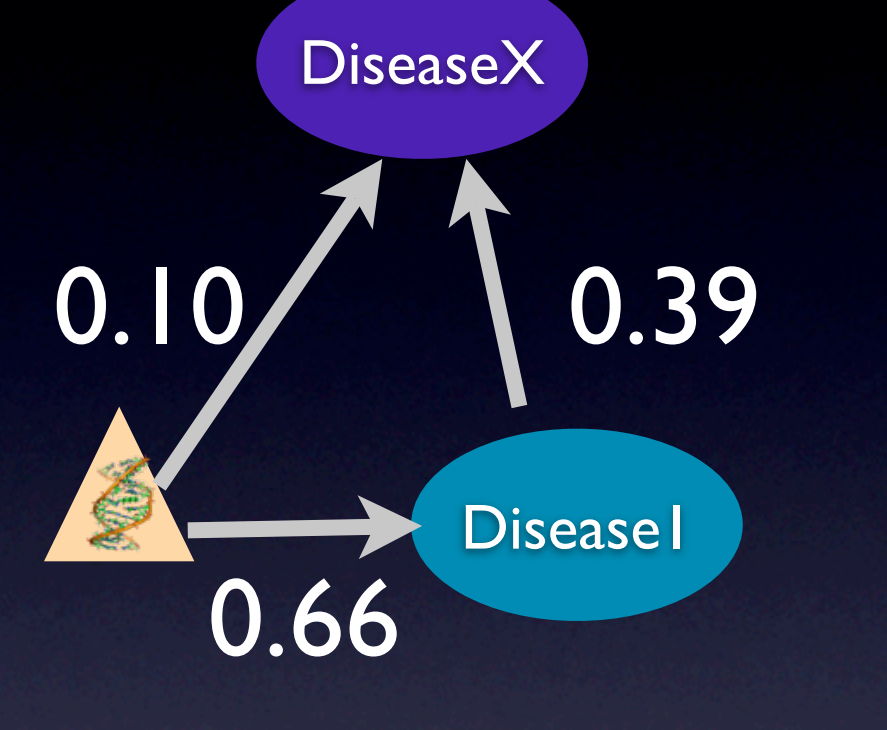

0.10 :: edge('x\_gene', 'DiseaseX') 0.66 :: edge('x\_gene', 'Disease1') 0.39 :: edge('Disease1', 'x\_gene')

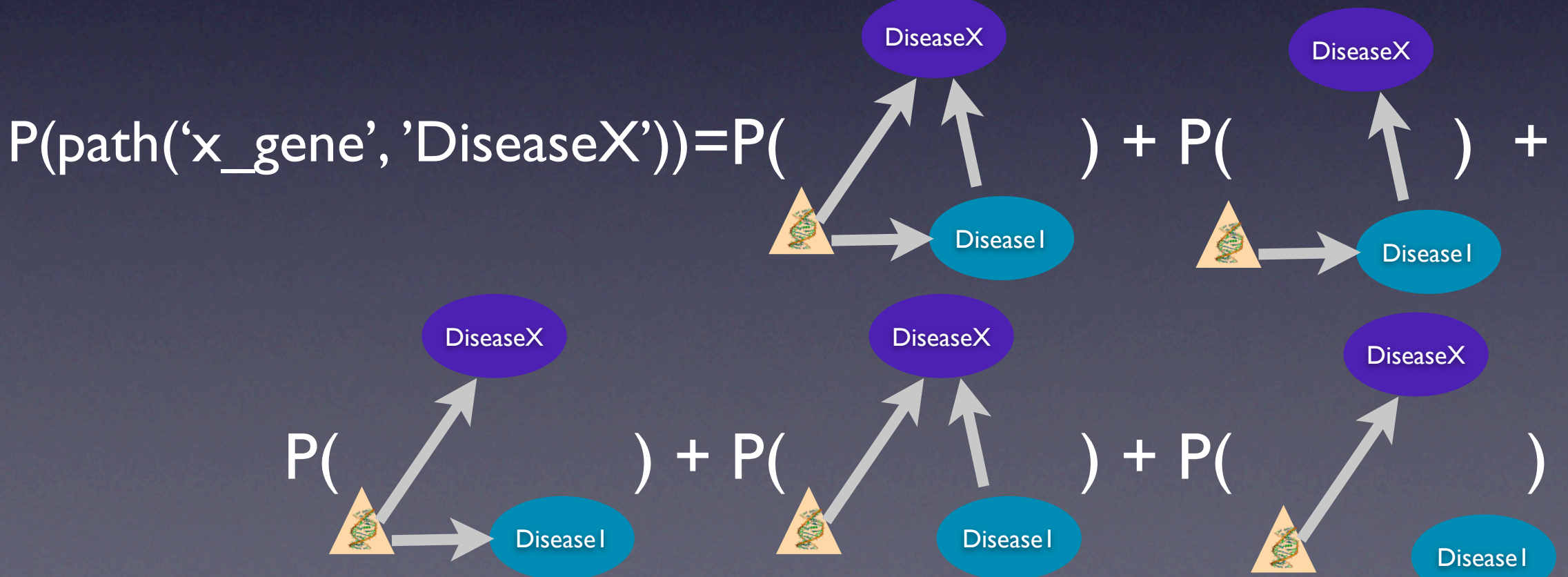

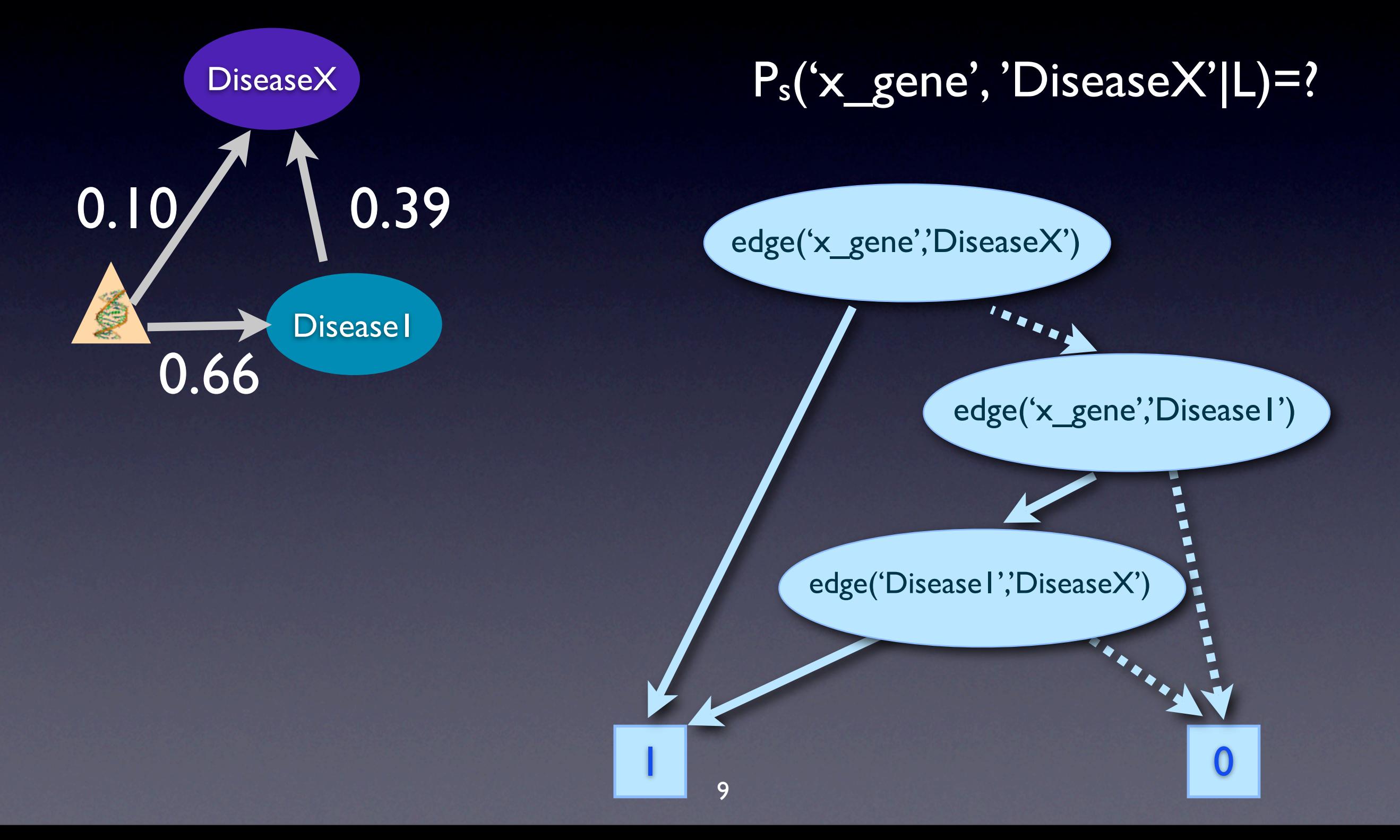

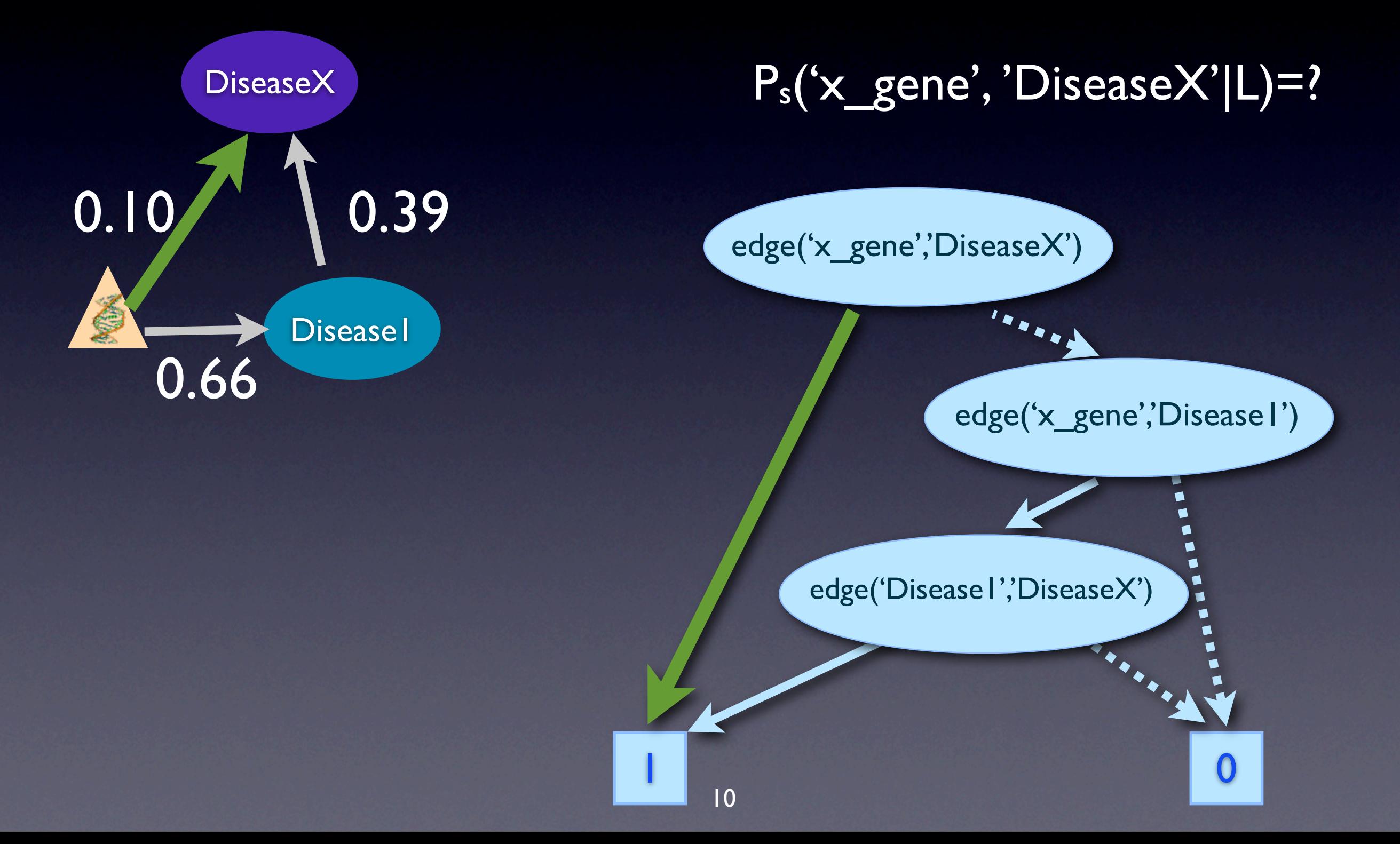

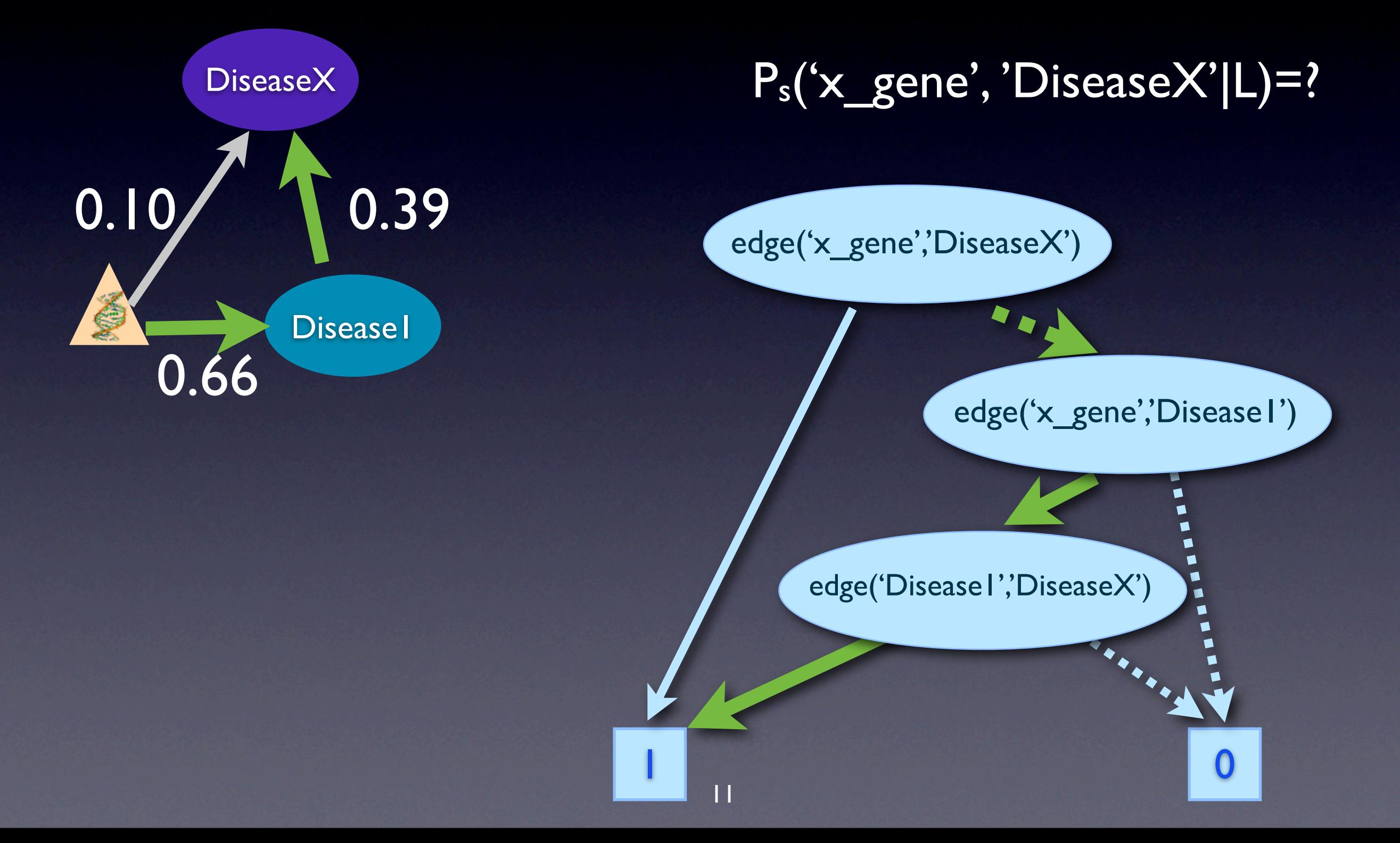

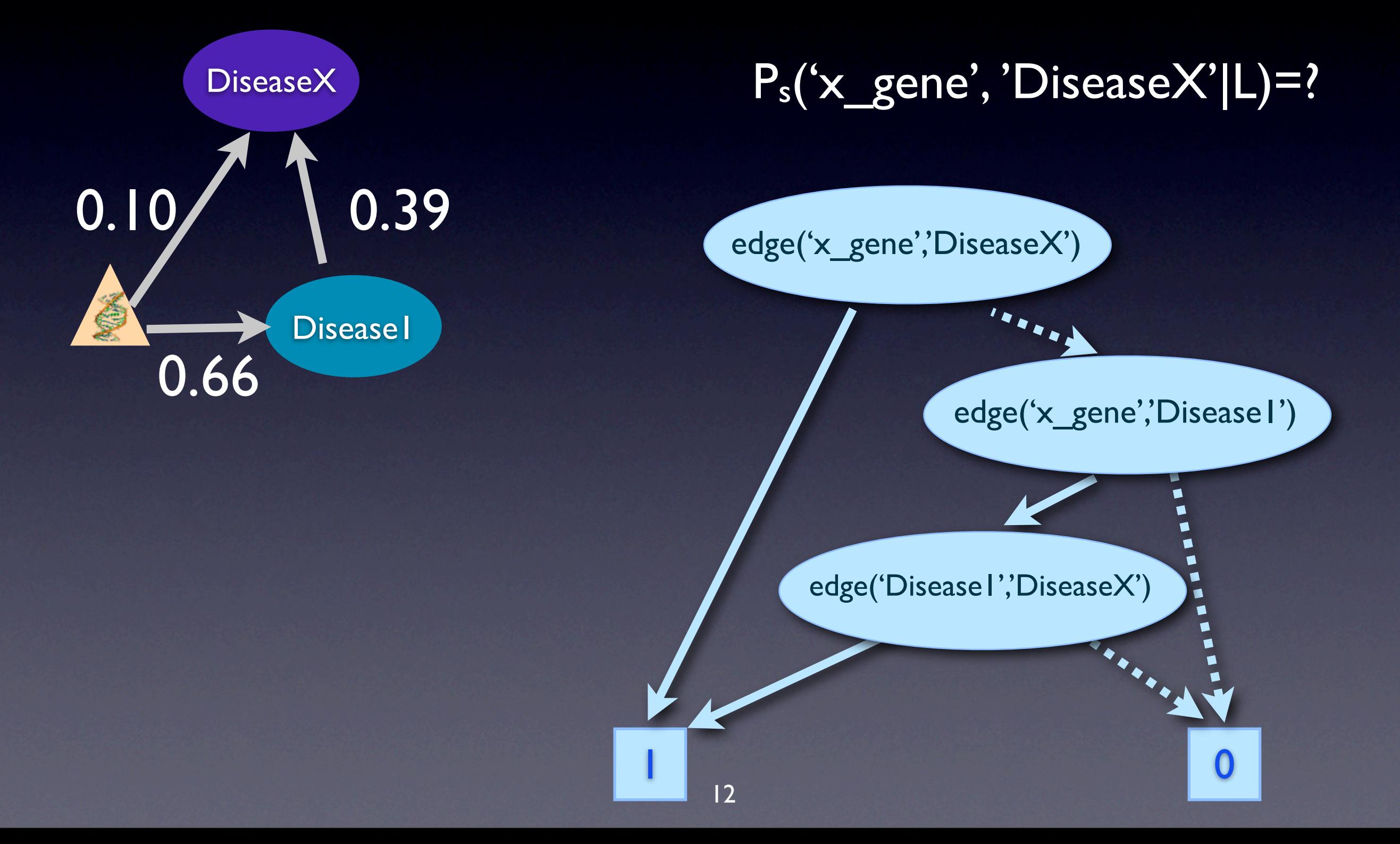

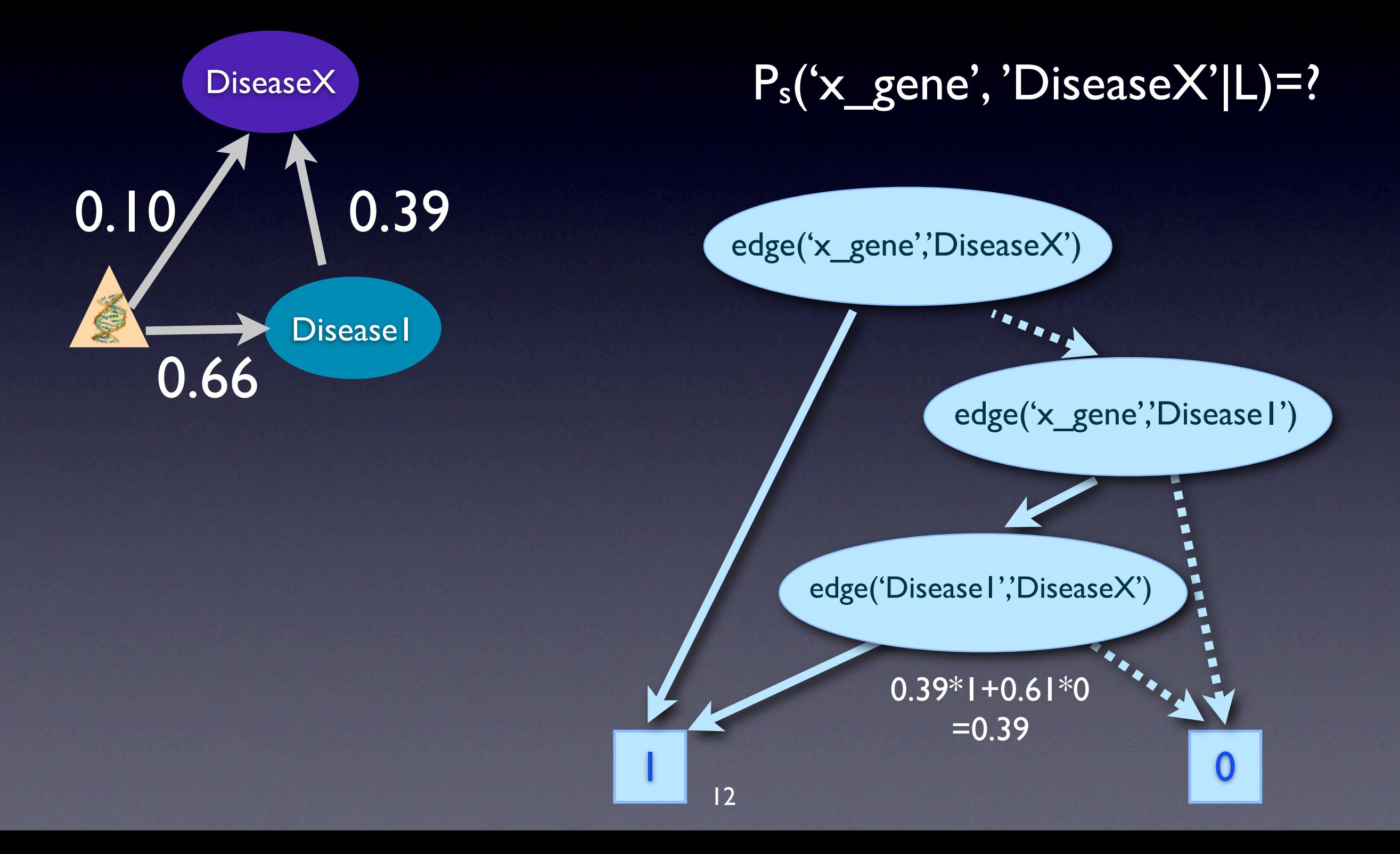

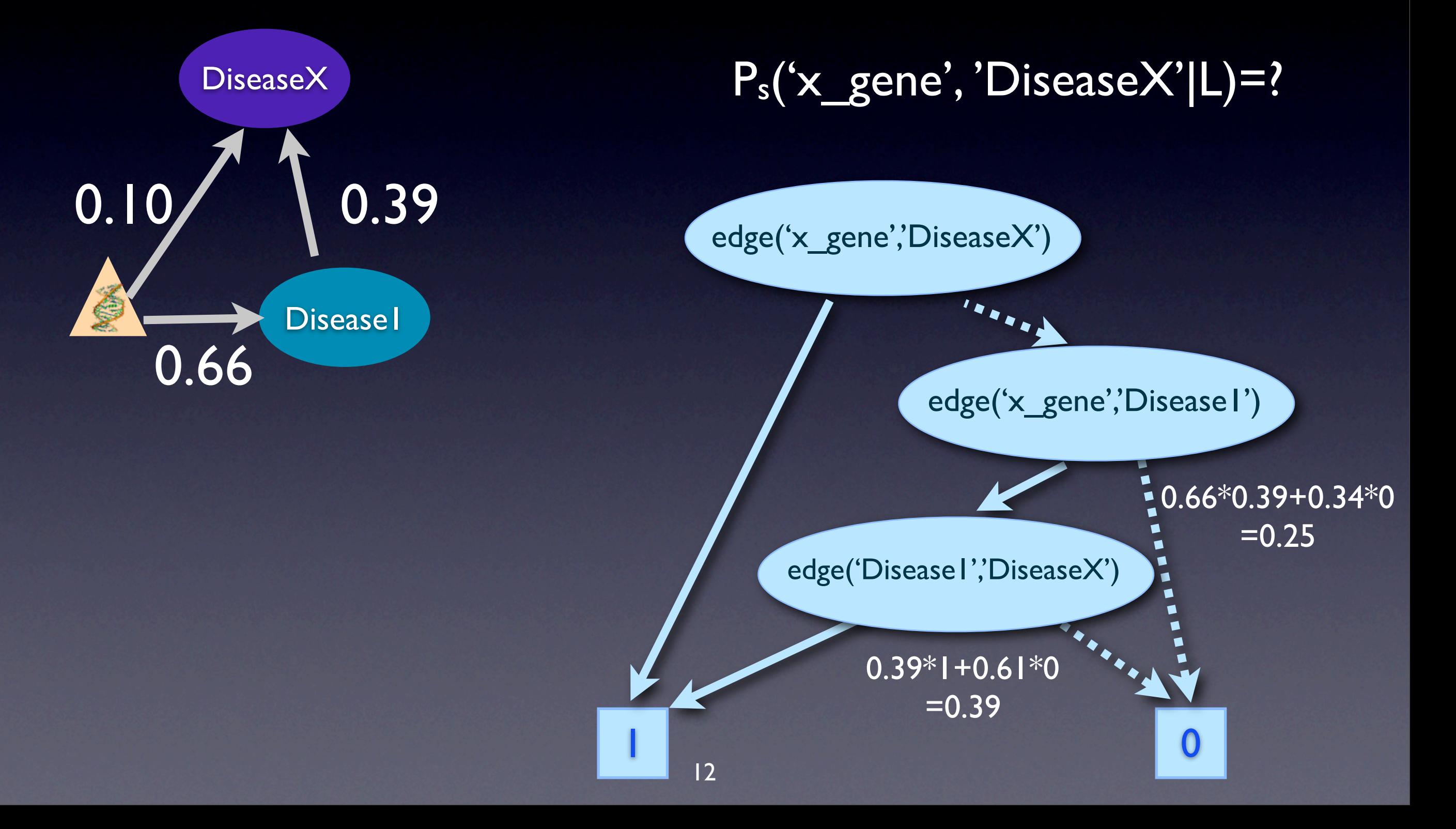

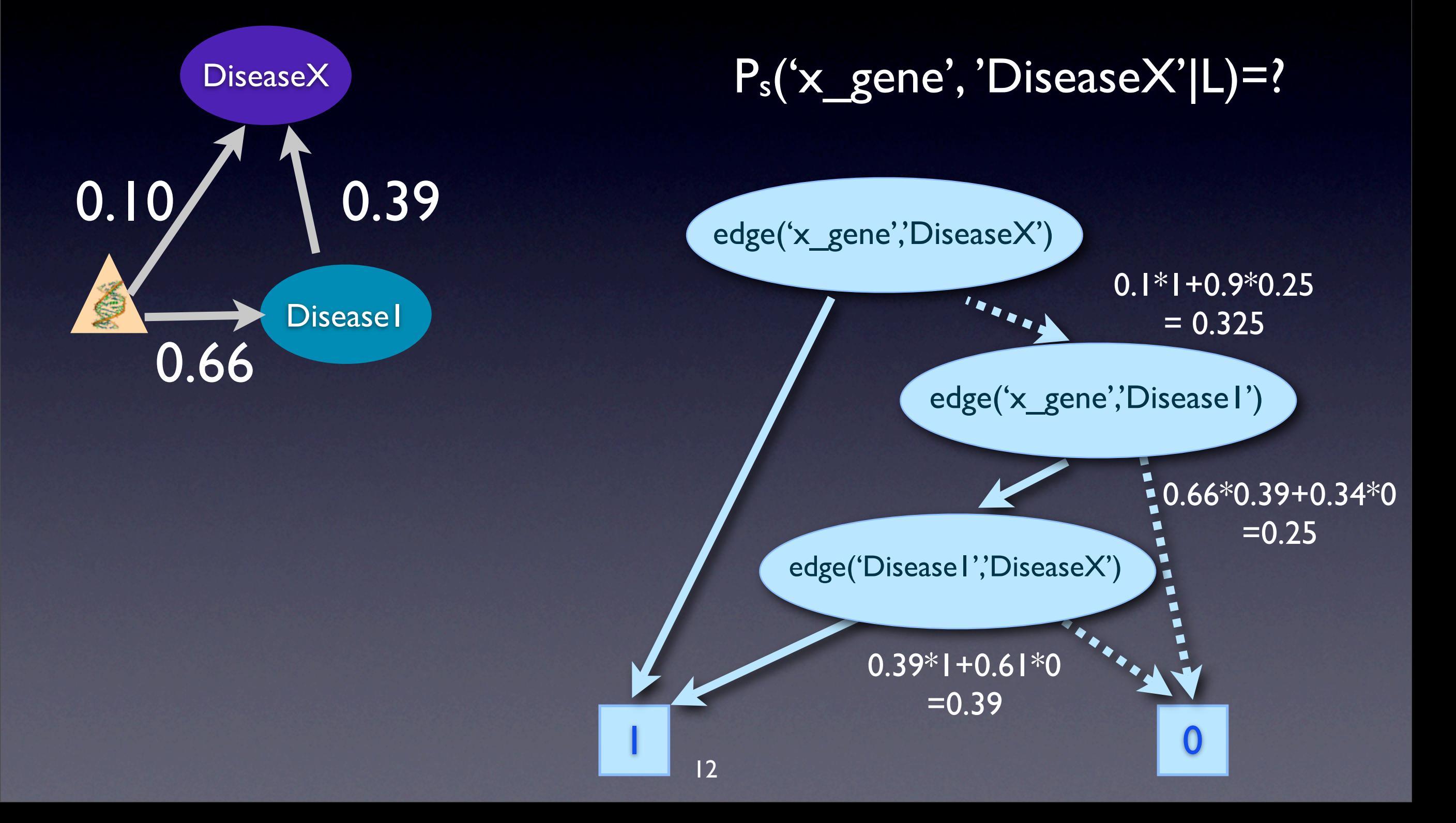

?? :: edge('x\_gene', 'DiseaseX') ?? :: edge('x\_gene', 'Disease1') ?? :: edge('Disease1', 'x\_gene')

?? :: edge('x\_gene', 'DiseaseX') ?? :: edge('x\_gene', 'Disease1') ?? :: edge('Disease1', 'x\_gene')

 $path(X,Y) := edge(X,Y)$  $path(X,Y) := edge(X,Z), path(Z,Y)$ 

> $0.33$  :: path $(x$  gene', 'DiseaseX') 0.66 :: path('x\_gene', 'Disease1')

?? :: edge('x\_gene', 'DiseaseX') ?? :: edge('x\_gene', 'Disease1') ?? :: edge('Disease1', 'x\_gene')

 $path(X,Y) - edge(X,Y)$  $path(X,Y) := edge(X,Z), path(Z,Y)$ 

 $P_s$ (path('x\_gene', 'DiseaseX') |L)  $P_s(path('x) gene', 'Disease') |L)$  $\langle 22 \rangle$  0.33 :: path('x gene', 'DiseaseX')  $\langle 222 \rangle$  0.66 :: path('x\_gene', 'Disease I')

?? :: edge('x\_gene', 'DiseaseX') ?? :: edge('x\_gene', 'Disease1') ?? :: edge('Disease1', 'x\_gene')

 $path(X,Y) := edge(X,Y)$  $path(X,Y) := edge(X,Z), path(Z,Y)$ 

 $P_s$ (path('x\_gene', 'DiseaseX')  $|L|$ P<sub>s</sub>(path('x\_gene', 'Disease1') |L)  $\langle \texttt{<=} \rangle$  0.33 :: path('x\_gene', 'DiseaseX') <=> 0.66 :: path('x\_gene', 'Disease1')

$$
MSE(T) = \frac{1}{K} \sum_{1 \leq i \leq K} \left( P_s(q_i|T) - \tilde{p}_i \right)^2
$$

• Init probabilities randomly

• Init probabilities randomly

• while MSE is too high

- Init probabilities randomly
- while MSE is too high
	- find proofs for queries and build BDDs

- Init probabilities randomly
- while MSE is too high
	- find proofs for queries and build BDDs
	- calculate gradient for MSE

- Init probabilities randomly
- **while MSE is too high** 
	- find proofs for queries and build BDDs
	- **•** calculate gradient for MSE
	- add gradient

- Init probabilities randomly
- while MSE is too high
	- find proofs for queries and build BDDs
	- **•** calculate gradient for MSE
	- add gradient
- return probabilities

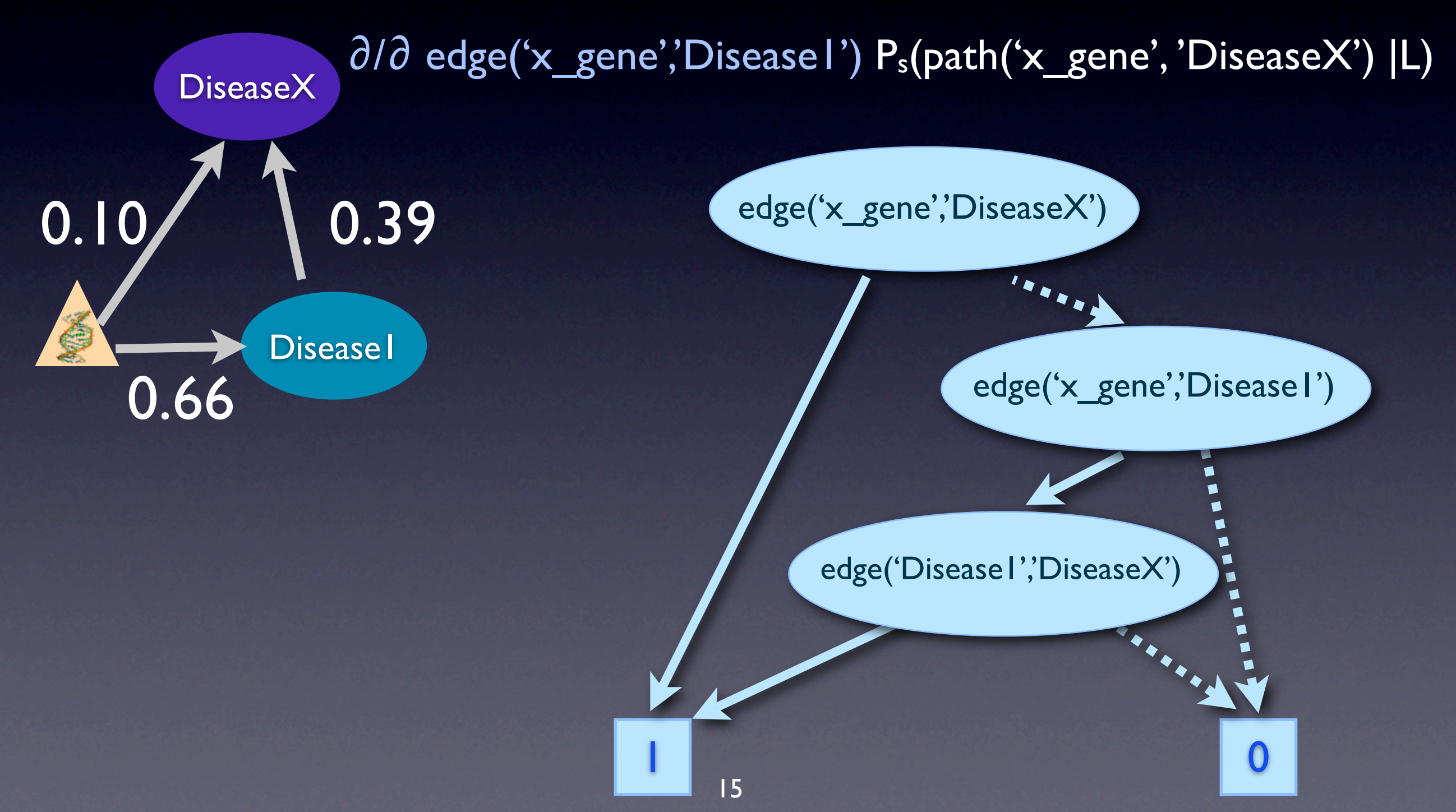

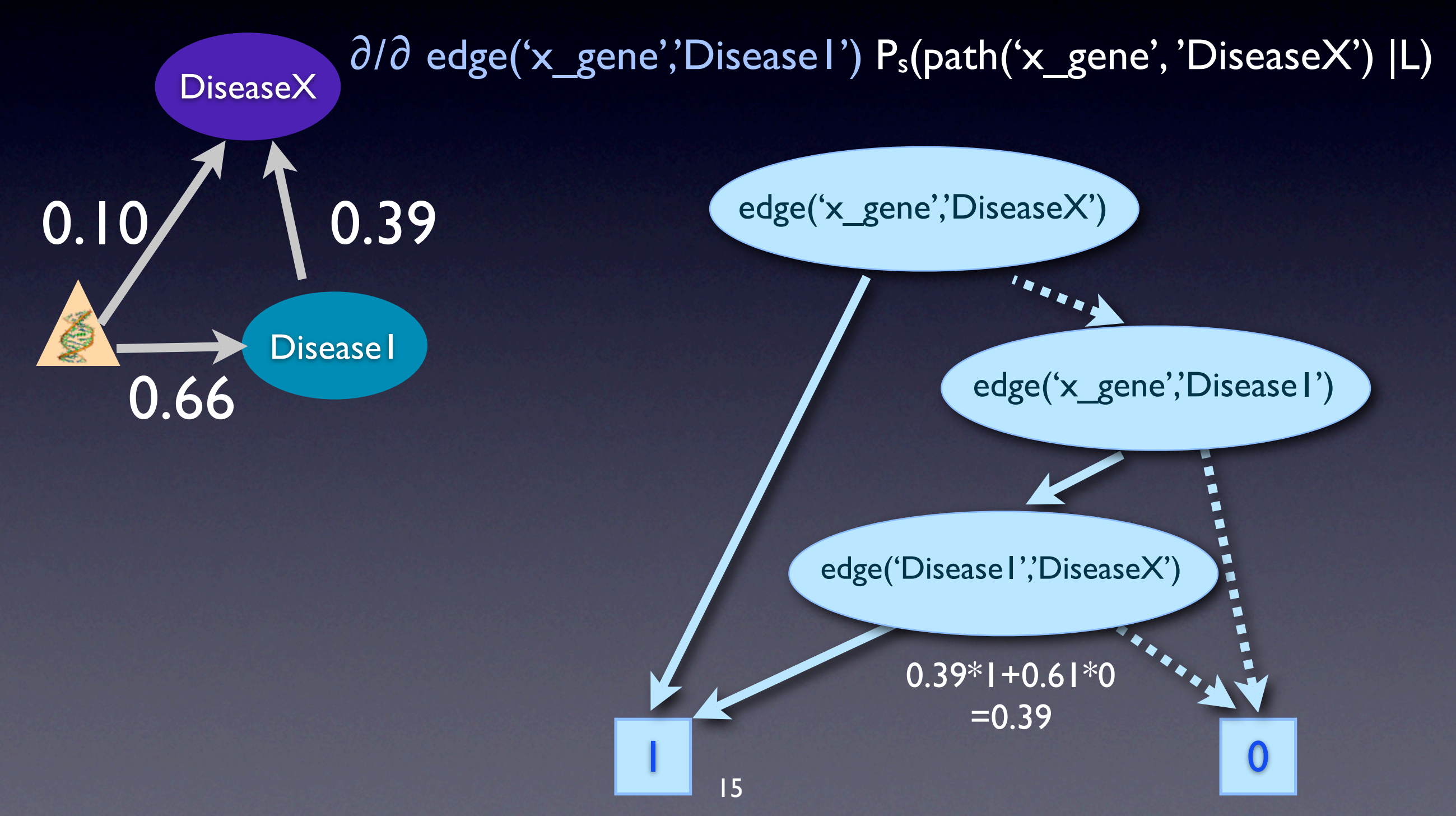

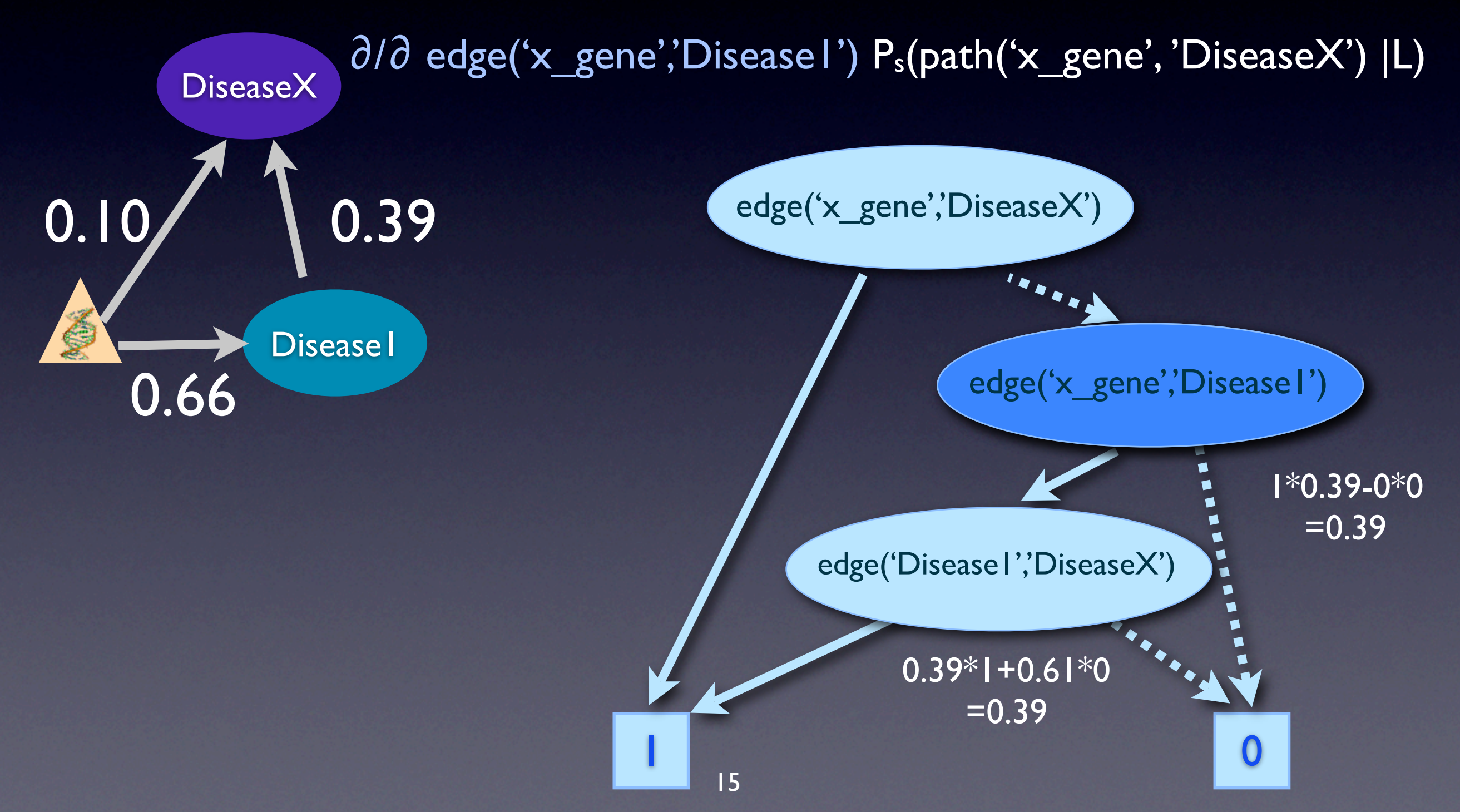

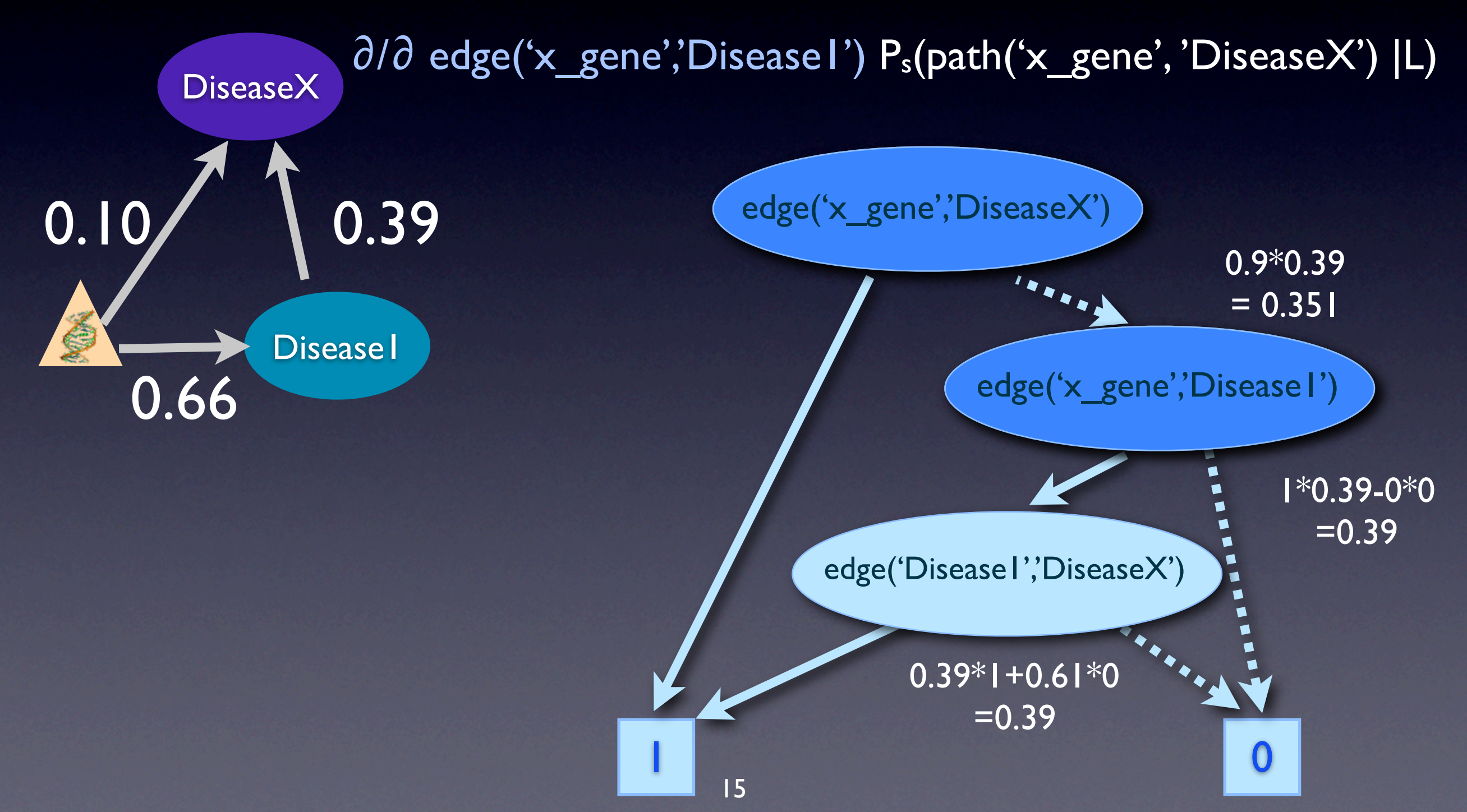

queries explain that something is true, but they don't carry the concrete explanation

queries explain that something is true, but they don't carry the concrete explanation

path('x\_gene', 'DiseaseX')

queries explain that something is true, but they don't carry the concrete explanation

path('x\_gene', 'DiseaseX')

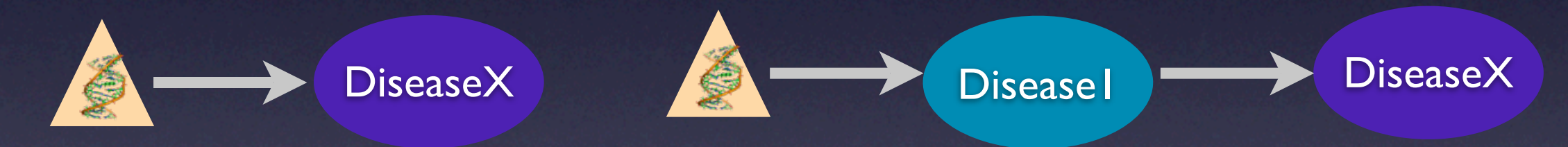

queries explain that something is true, but they don't carry the concrete explanation

path('x\_gene', 'DiseaseX')

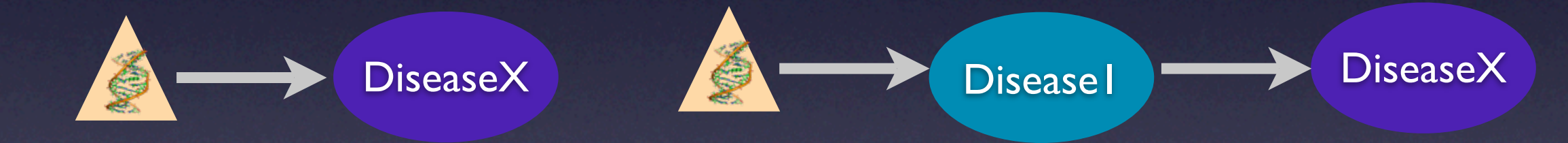

• a proof states, how something happens

queries explain that something is true, but they don't carry the concrete explanation

path('x\_gene', 'DiseaseX')

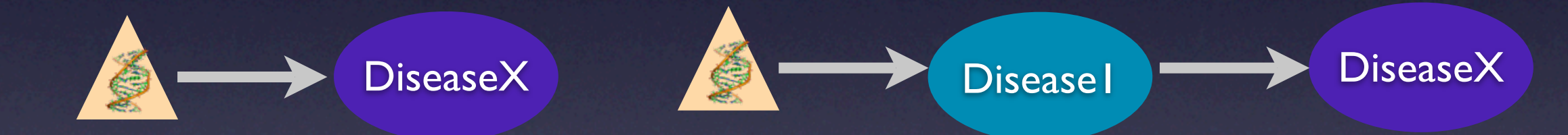

• a proof states, how something happens edge('x\_gene', 'Disease1'), edge('Disease1', 'DiseaseX')

queries explain that something is true, but they don't carry the concrete explanation

path('x\_gene', 'DiseaseX')

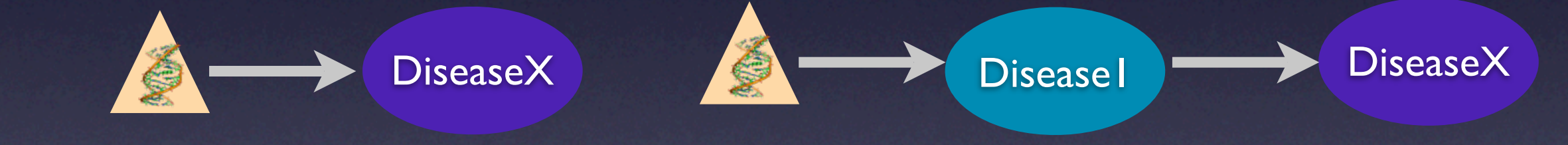

• a proof states, how something happens edge('x\_gene', 'Disease1'), edge('Disease1', 'DiseaseX') Disease1 **DiseaseX** 

### Experiments

- subgraph from the BIOMINE database around asthma genes
- 127 nodes, 241 edges
- sampled 500 random node pairs
- calculated  $P(\text{path}(X, Y))$
- 10-fold cv

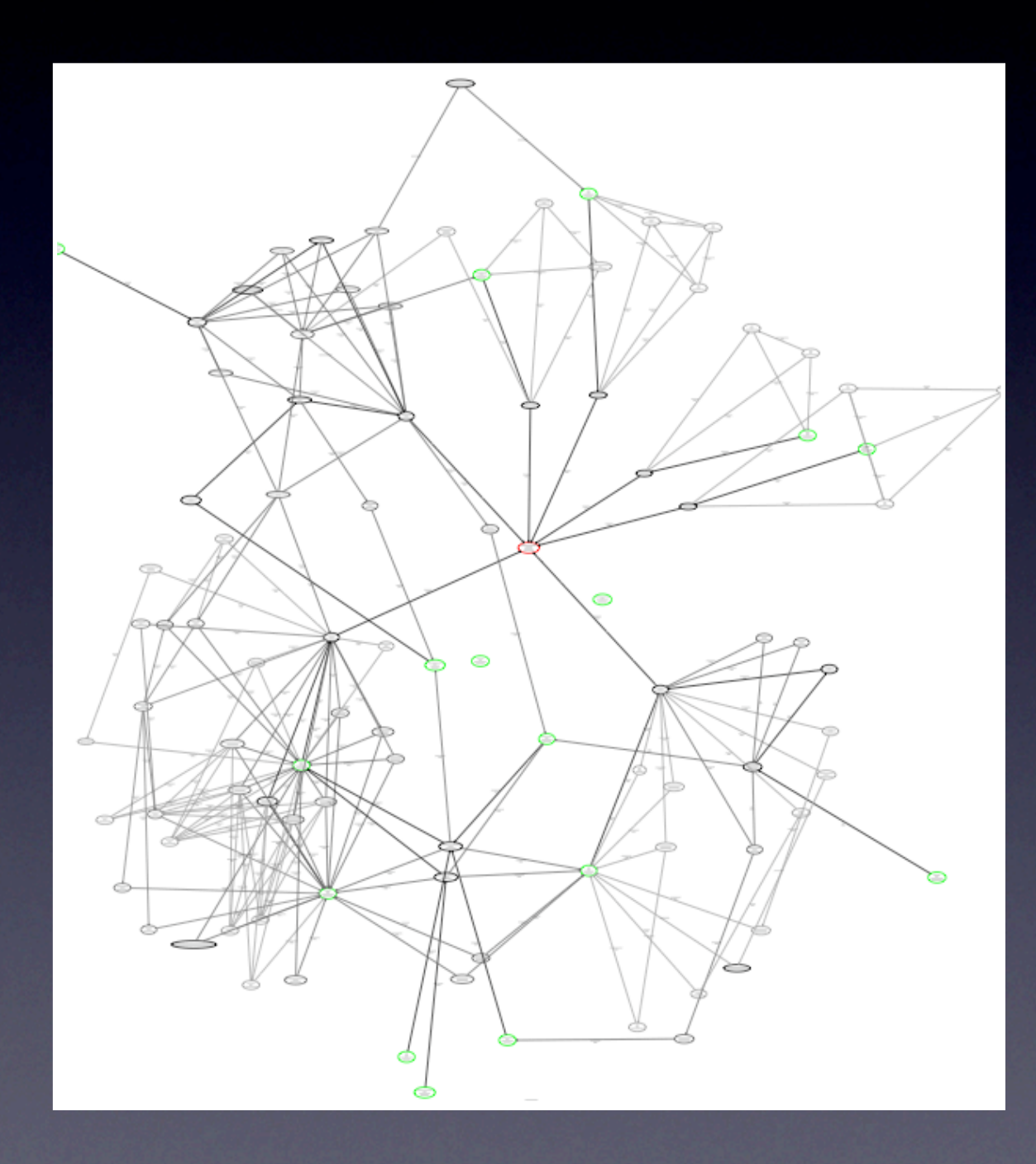

# Recovering Probabilities

Asthma graph, update proofs every iteration, k=5

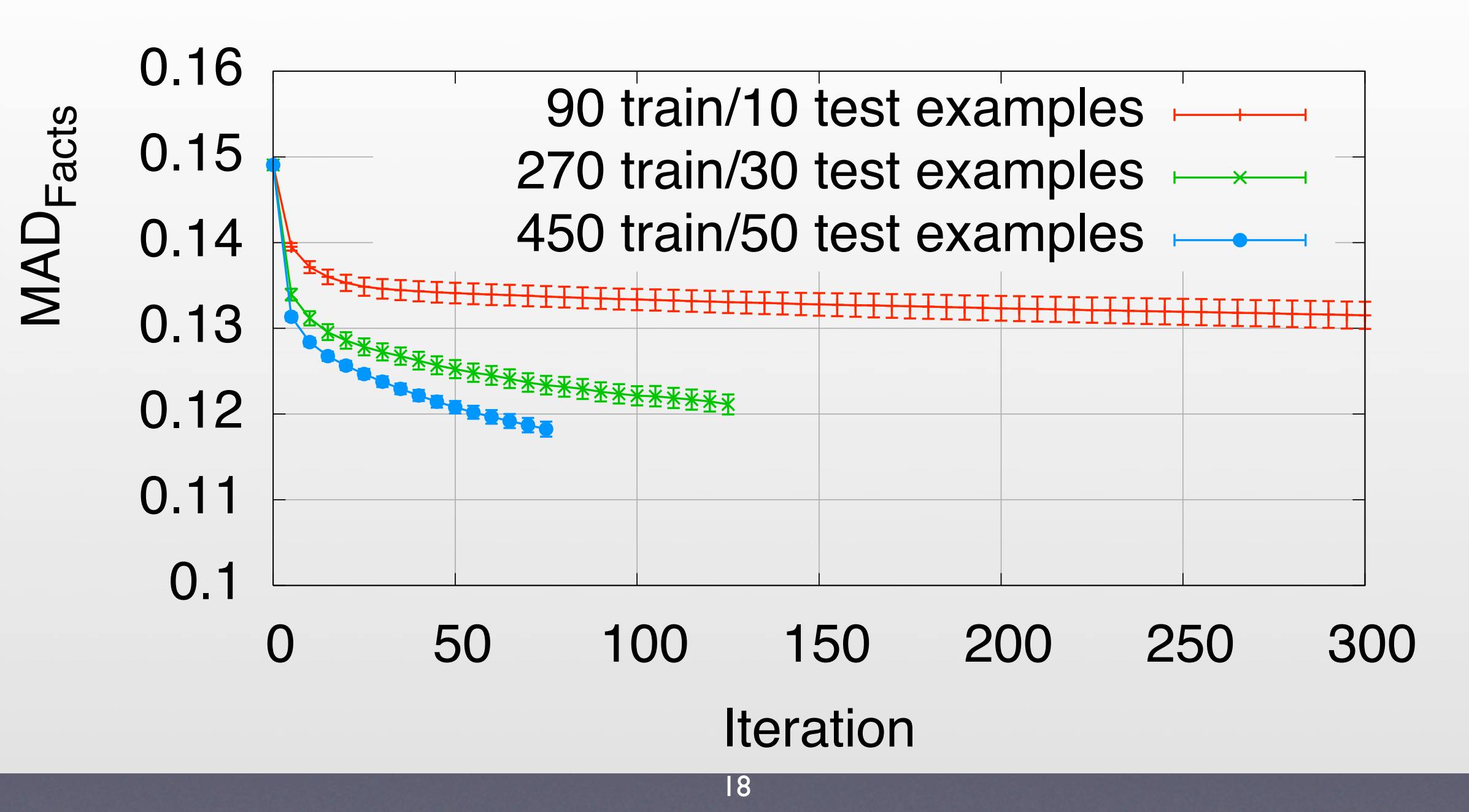

# Reducing Test Error

Asthma graph, update proofs every iteration, k=5

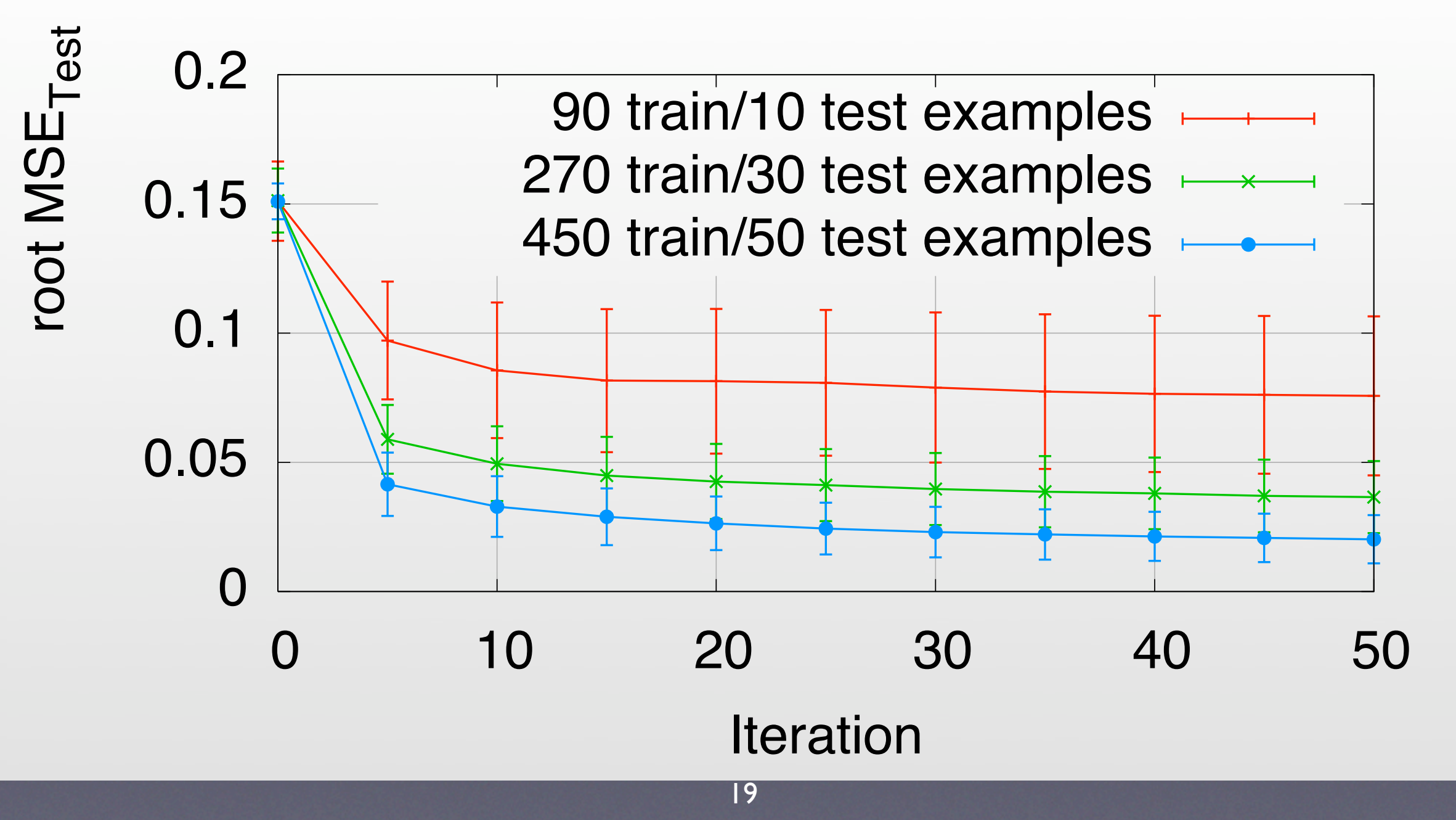

## Using Proofs

Asthma graph, update proofs every iteration,  $k=1$ 

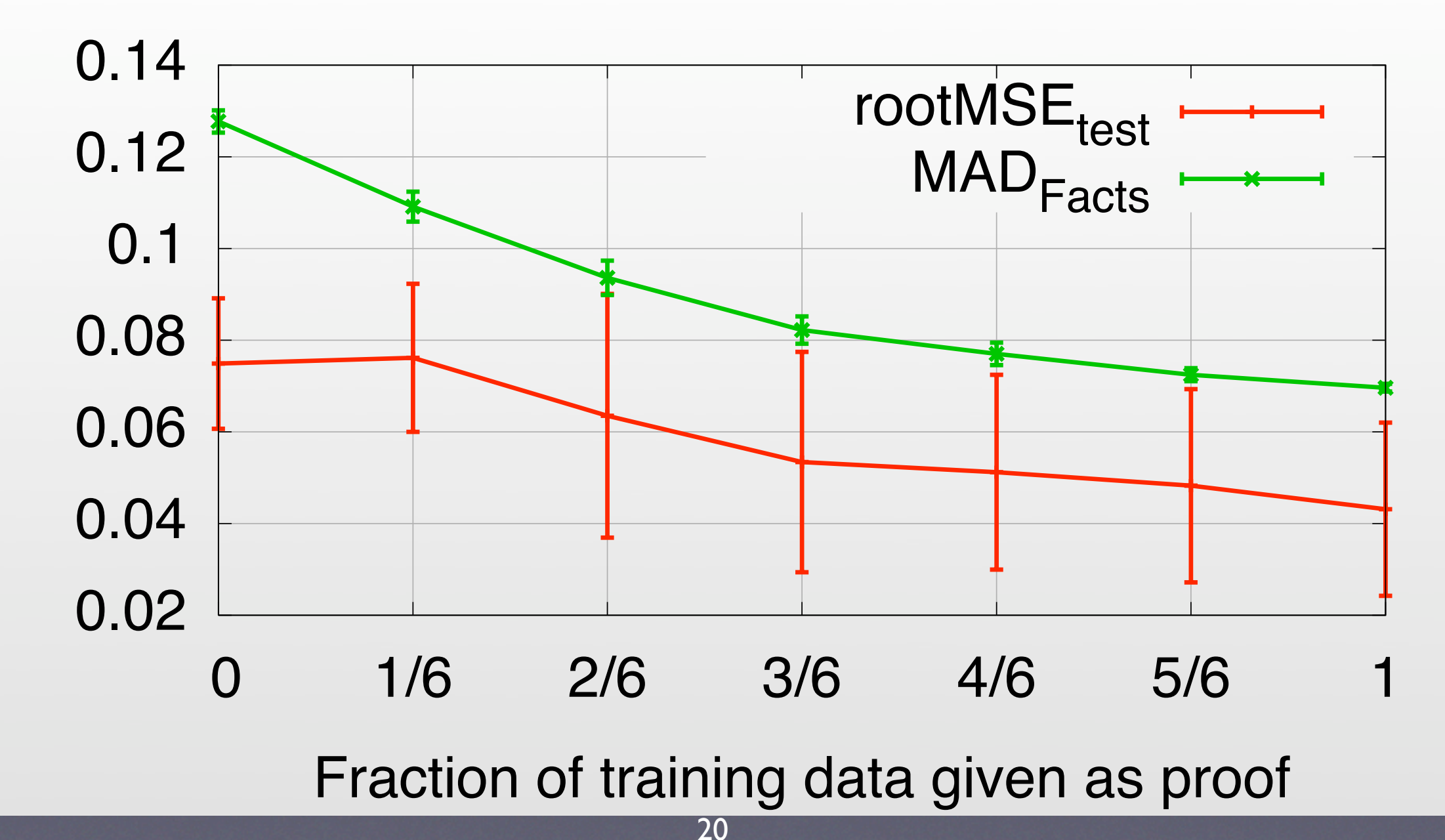

error

### Summary

#### • it works

- it can naturally deal with proofs
- it is efficient due to the BDDs
- applicable for any prob. database where gradient of queries can be calculated

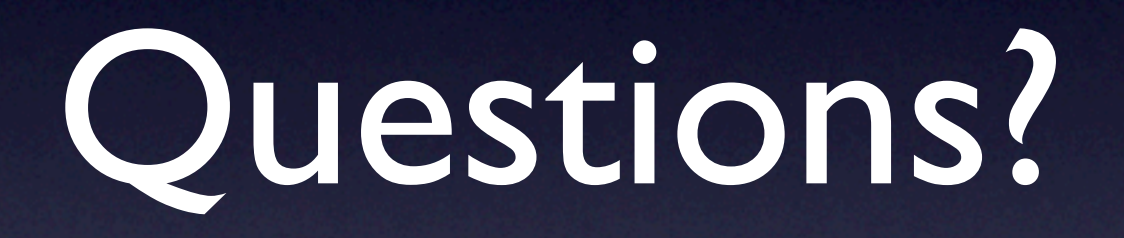

More Details: See our ECML 2008 paper